# **LAPORAN PELAKSANAAN KEGIATAN MAGANG INDUSTRI DI BALAI PEMANTAPAN KAWASAN HUTAN WILAYAH IV SAMARINDA**

**YULISKY DAMAYANTI NIM. F201500330**

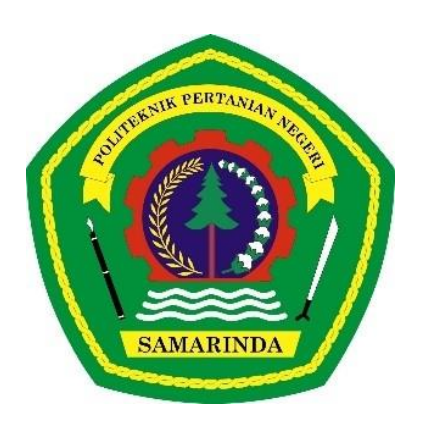

**PROGRAM STUDI TEKNOLOGI GEOMATIKA JURUSAN TEKNIK DAN INFORMATIKA POLITEKNIK PERTANIAN NEGERI SAMARINDA 2023**

# **LAPORAN PELAKSANAAN KEGIATAN MAGANG INDUSTRI DI BALAI PEMANTAPAN KAWASAN HUTAN WILAYAH IV SAMARINDA**

**YULISKY DAMAYANTI NIM. F201500330**

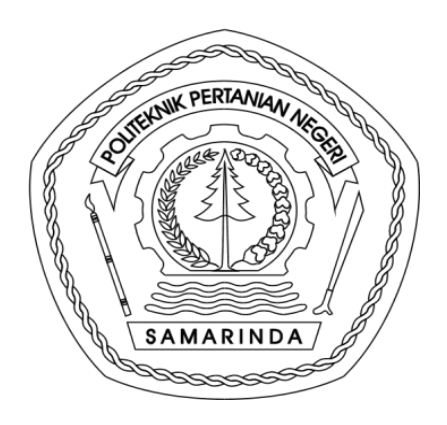

**PROGRAM STUDI TEKNOLOGI GEOMATIKA JURUSAN TEKNIK DAN INFORMATIKA POLITEKNIK PERTANIAN NEGERI SAMARINDA 2023**

#### **HALAMAN PENGESAHAN**

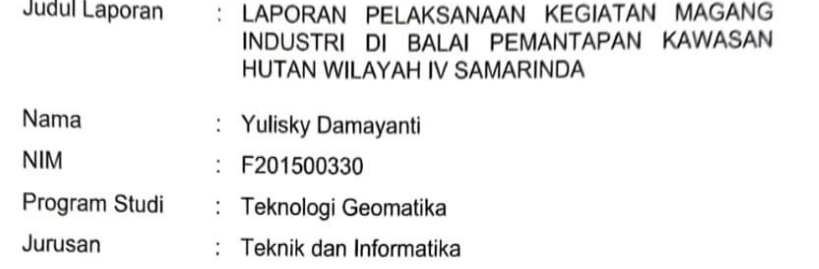

Menyetujui,

Pembimbing

Dyah Widyasasi, S.Hut., M.P<br>NIP.197101031997032001

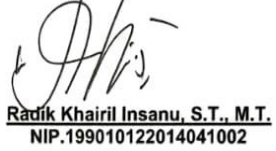

Penguji I,

Penguji II,

Dwi Agung Pramono, S.Hut., M.T.<br>NIP.198710042015041002

Mengesahkan,

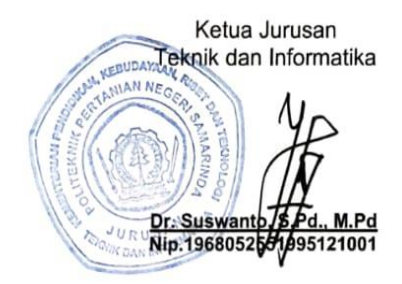

Ketua Program Studi<br>Teknologi Geomatika Dawamul Arifin S., MT.<br>NIP.199011182014041001

Lulus Ujian Magang Industri pada tanggal: ... 8 JAN 2023

#### **PRAKATA**

<span id="page-3-0"></span>Puji syukur kehadirat Allah *Subhanahu Wata'ala*, yang sudah melimpahkan berkat rahmat hidayah-nya dan maha suci engkau telah memudahan dalam menyusun laporan Magang Industri ini. Adapun kegiatan Magang Industri ini dilaksanakan untuk persyaratan menyelesaikan jenjang D-3 di Politeknik Pertanian Negeri Samarinda, Jurusan Teknik dan Informatika, Program Studi Teknologi Geomatika.

Kegiatan Magang Industri yang dilaksanakan kurang lebih empat bulan, terhitung dari tanggal 07 September 2022 sampai tanggal 26 Desember 2022. Penulis menyadari akan keterbatasan ilmu pengetahuan dan kemampuan yang penulis miliki, maka dalam penyusunan laporan Magang Industri ini penulis masih perlu mendapatkan bimbingan saran dan kritik dari berbagai pihak.

Dalam penyusunan laporan ini tidak lepas dari bantuan berbagai pihak, untuk itu segala kerendahan hati, penulis mengucapkan terimah kasih yang sebesar-besarnya kepada:

- 1. Kedua Orang Tua tercinta keluarga tercinta yang telah banyak memberikan doa dan dukungan dalam melaksanakan magang industri.
- 2. Ibu Dyah Widyasasi, S.Hut., M.P selaku Dosen Pembimbing.
- 3. Bapak Radik Khairil Insanu, S.T., M.T. selaku penguji 1
- 4. Bapak Dwi Agung Pramono, S. Hut., M.T. selaku penguji 2
- 5. Bapak Andi Zafryuddin Alma'rief, S.Hut selaku Pembimbing Lapangan Magang Industri di BPKH Wilayah IV Samarinda
- 6. Bapak Dawamul Arifin, S.T., M.T selaku Ketua Jurusan Program Studi Teknologi Geomatika
- 7. Bapak Dr. Suswanto.,S.Pd.,M.Pd selaku Ketua Jurusan Teknik dan Informatika
- 8. Bapak Hamka, S.TP., M.Sc., M.P selaku Direktur Politeknik Pertanian Negeri Samarinda
- 9. Balai Pemantapan Kawasan Hutan Wilayah IV Samarinda beserta jajaran nya yang telah memberikan tempat dan fasilitas selama kegiatan Magang Industri
- 10.Para staf pengajar, administrasi dan pranata laboratorium pendidikan (PLP) di Program Studi Teknologi Geomatika.

Walaupun sudah berusaha dengan sungguh-sungguh, penulis menyadari bahwa penulisan laporan ini masih banyak kekurangan dalam penulisan maupun penyajian, namun semoga laporan Magang Industri ini dapat bermanfaat bagi siapa saja yang memerlukannya.

Kampus Gn. Panjang, Januari 2023

# **YULISKY DAMAYANTI**

#### **RINGKASAN**

<span id="page-5-0"></span>**Yulisky Damayanti.** Laporan Pelaksanaan Kegiatan Magang Industri Di Kantor Balai Pemantapan Kawasan Hutan Wilayah IV Samarinda.

Kegiatan Magang Industri ini bertujuan untuk menambah wawasan mahasiswa dalam identifikasi, telaah dan penetapan kawasan hutan serta ruang lingkup kehutanan lainnya.

Magang Industri ini dilakukan selama kurang lebih 4 (empat) bulan terhitung sejak 07 September 2022 hingga 26 Desember 2022. Dalam pelaksanaannya mahasiswa melaksanakan kegiatan pada 3 bidang seksi yaitu, seksi Pemolaan Kawasan Hutan (PKH), seksi Informasi Sumber Daya Hutan dan Lingkungan (ISDHL), dan bagian Tata Usaha.

 Pada seksi PKH kegiatan yang dilaksanakan lebih banyak di lapangan seperti tata batas kawasan hutan dan rapat panitia tata batas. Adapun kegiatan yang dilakukan pada seksi PKH antara lain yaitu: penataan batas dan pemetaan kawasan hutan, penilaian perubahan status dan fungsi kawasan hutan, dan penilaian teknis tata batas areal pemanfaatan.

 Pada seksi ISDHL kegiatan yang dilakukan lebih banyak dilakukan didalam ruangan seperti pengolahan peta hasil, identifikasi kawasan hutan, dan melaksanakan kegiatan PNBP-PKH ke beberapa perusahaan terkait. Adapun kegiatan yang dilakukan pada seksi IDHL yaitu: penyiapan dan penyajian data dan informasi perencanaan kehutanan, pengukuhan kawasan hutan, dan penatagunaan kawasan hutan.

Pada bagian Tata Usaha kegiatan yang dilakukan adalah penginputan surat masuk dan pengarsipan surat. Kegiatan yang dilakukan pada seksi tata usaha yaitu: penyusunan rencana, program, anggaran, dan pelaporan; urusan administrasi kepegawaian, keuangan, pengelolaan barang milik negara, tata persuratan, kearsipan, kerumahtanggaan, dan hubungan masyarakat.

# **DAFTAR ISI**

<span id="page-6-0"></span>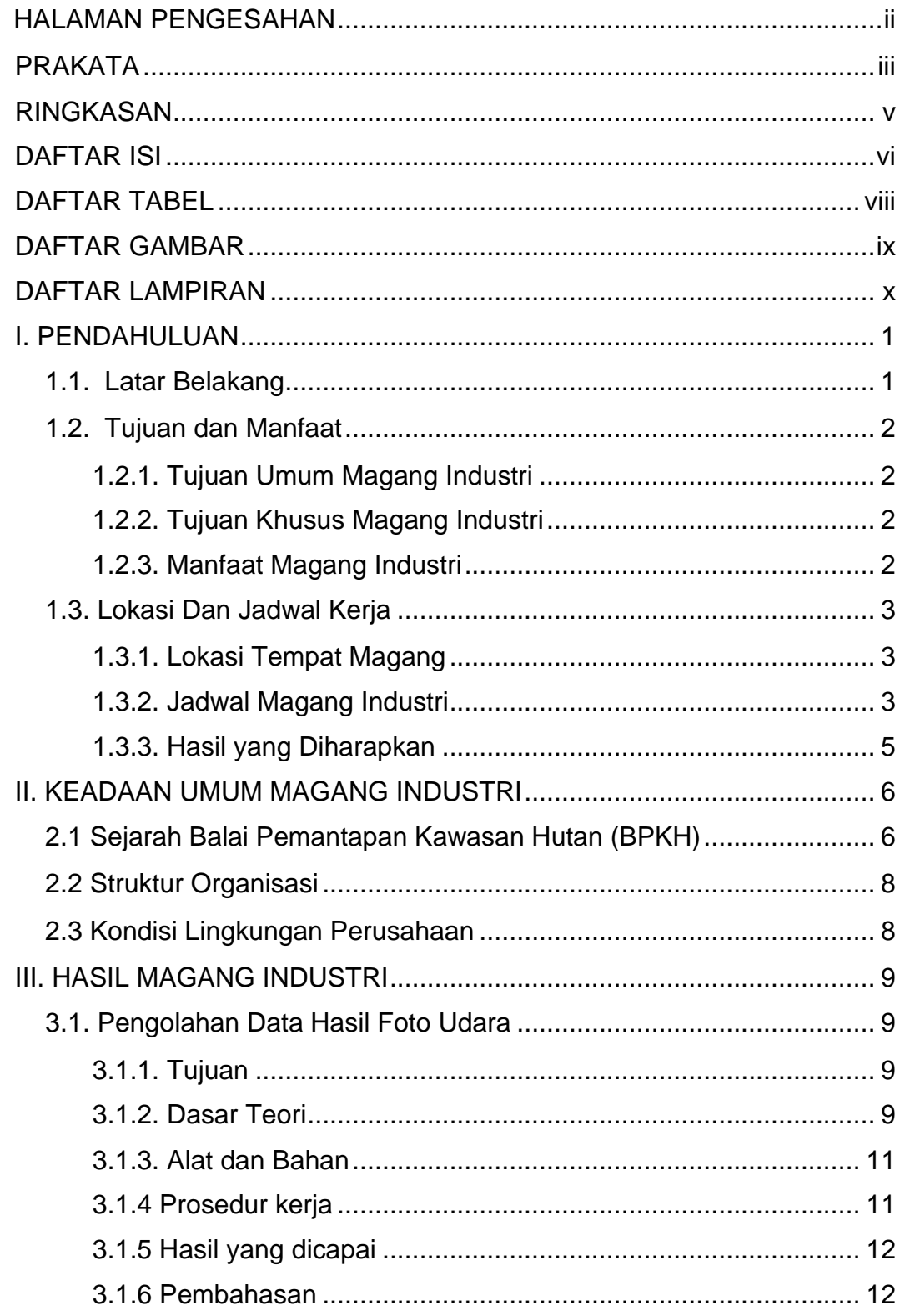

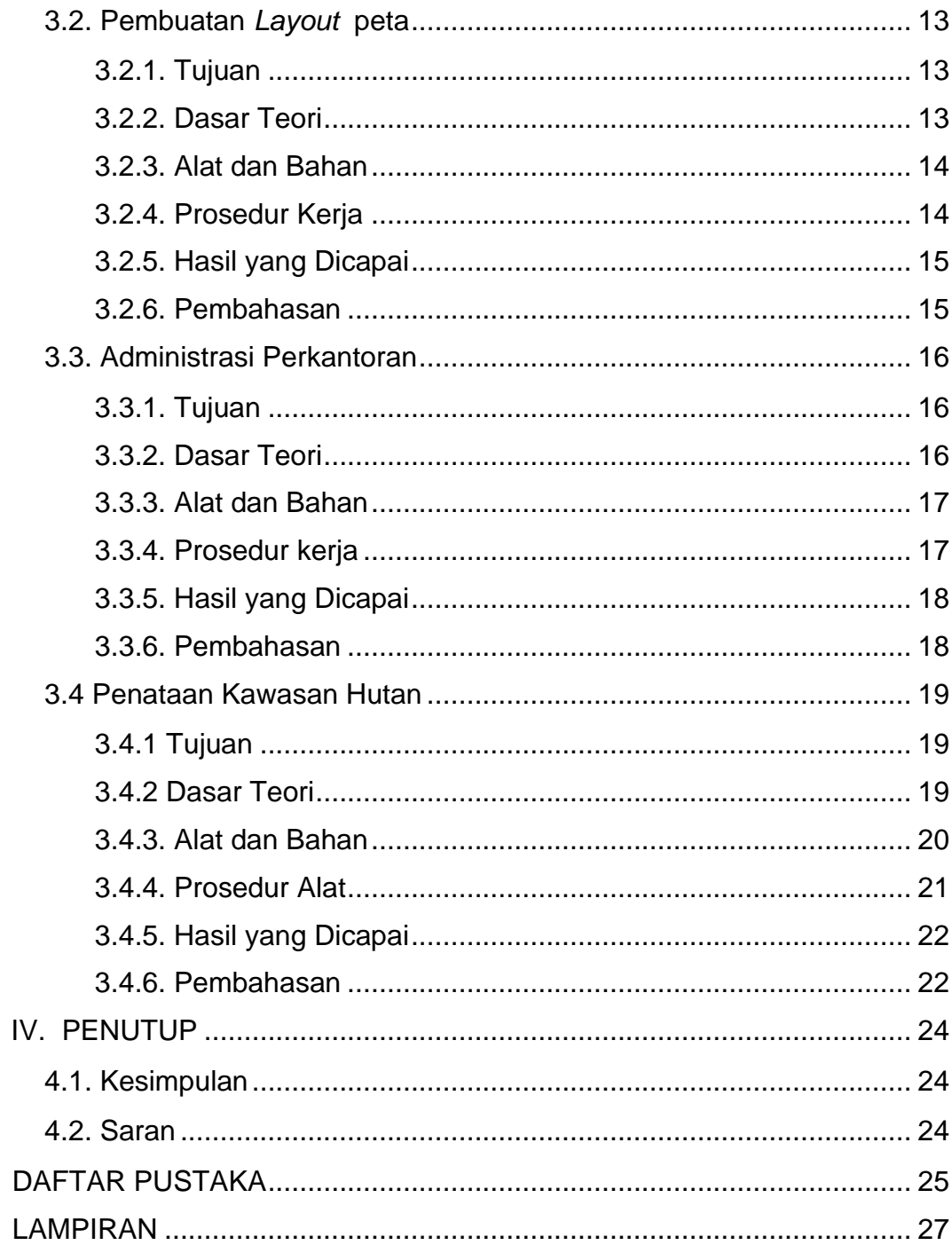

# **DAFTAR TABEL**

<span id="page-8-0"></span>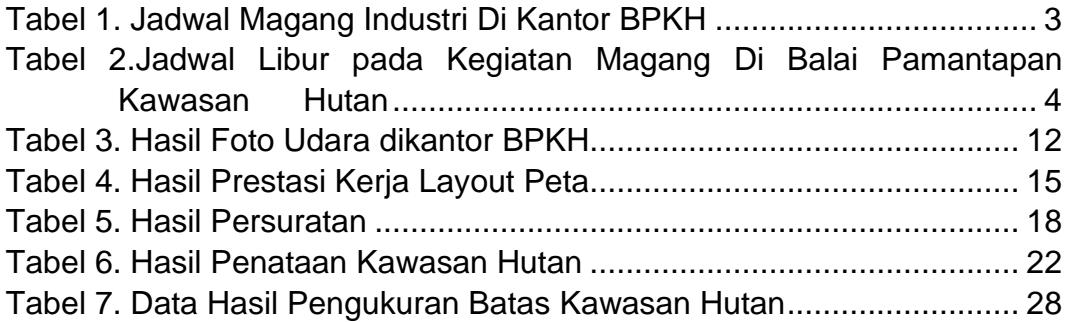

# **DAFTAR GAMBAR**

<span id="page-9-0"></span>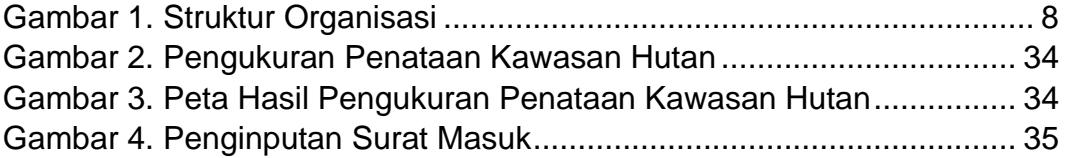

# **DAFTAR LAMPIRAN**

<span id="page-10-0"></span>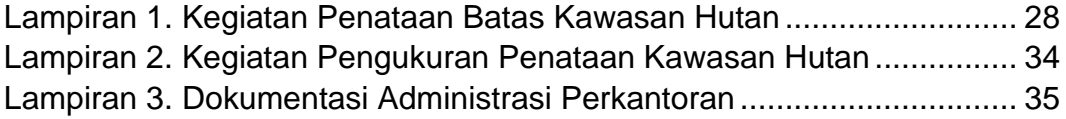

#### **I. PENDAHULUAN**

#### <span id="page-11-1"></span><span id="page-11-0"></span>**1.1. Latar Belakang**

Perguruan Tinggi merupakan jenjang terakhir dalam menempuh suatu pendidikan tindak lanjut dari pendidikan menengah yang diselenggarakan untuk mempersiapkan sumber daya manusia yang memiliki kemampuan akademis dan profesional yang dapat menerapkan, mengembangkan dan menciptakan ilmu pengetahuan, teknologi dan kesenian dalam bidang yang ditekuni (Setiawan, 2022).

Politeknik merupakan satu bagian dari Sistem Pendidikan Nasional khususnya pendidikan tinggi yang mengembangkan Sumber Daya Manusia (SDM) agar memiliki keterampilan praktis yang memadai. Program peendidikan politeknik merupakan jalur pendidikan vokasi pada tingkat perguruan tinggi yang membekali lulusanya dengan keterampilan yang didukung dengan pengetahuan dasar teoritis yang cukup dan sikap disiplin yang tangguh (Darmadi, 2019).

Kegiatan Magang Industri dilaksanakan program studi Teknologi Geomatika sebagai salah satu penyelenggara pendidikan di Politeknik Pertanian Negeri Samarinda. Kegiatan Magang Industri sendiri adalah kegiatan akademik yang wajib diikuti oleh seluruh mahasiswa Teknologi Geomatika karna merupakan salah satu syarat kelulusan khususnya bagi mahasiswa politekni negeri samarinda yang dilaksanakan selama kurang lebih 4 (empat) bulan, untuk para mahasiswa dapat lebih memahami bidang studinya (Setiawan, 2022).

Magang Industri dilaksanakan untuk memperkenalkan mahasiswa ke dalam ruang lingkup pekerjaan yang sesungguhnya. Magang industri menjadikan mahasiswa yang mandiri,disiplin, bertanggung jawab dan memiliki perencanaan untuk kedepannya. Dalam pelaksanaanya mahasiswa bisa mendapatkan ilmu dan pengetahuan yang sebelumnya tidak bisa didapatkan selama masa perkuliahan di kampus, sehingga dapat berguna dalam dunia pekerjaan. Hal tersebut tidak dapat tercapai

tanpa adanya dukungan dan kerjasama dari pihak-pihak seperti kampus dan perusahaan atau instansi terkait (Setiawan, 2022).

Balai Pemantapan Kawasan Hutan adalah unit pelaksana teknis di bidang Pemantapan Kawasan Hutan yang berada di bawah dan bertanggung jawab kepada Direktur Jenderal Planologi Kehutanan dan Tata Lingkungan. Balai Pemantapan Kawasan Hutan dipimpin oleh seorang Kepala. Balai Pemantapan Kawasan Hutan mempunyai tugas melaksanakan pengukuhan kawasan hutan, penyiapan bahan perencanaan kehutanan wilayah, penyiapan data perubahan fungsi serta perubahan status/peruntukan kawasan hutan, penyajian data dan informasi pemanfaatan kawasan hutan, penilaian penggunaan kawasan hutan, dan penyajian data informasi sumber daya alam (Anonim, 2022).

#### <span id="page-12-0"></span>**1.2. Tujuan dan Manfaat**

<span id="page-12-1"></span>1.2.1. Tujuan Umum Magang Industri

Adapun tujuan umum magang industri sebagai berikut :

- a. Menambah pengetahuan yang belum didapat dari kampus terutama dalam lingkup kehutanan.
- b. Membandingkan teori yang didapat di kampus dengan instansi di kehutanan.
- <span id="page-12-2"></span>1.2.2. Tujuan Khusus Magang Industri

Adapun tujuan khusus magang industri sebagai berikut:

- a. Mengetahui kegiatan perkantoran di Balai Pemantapan Kawasan Hutan Wilayah IV Samarinda.
- b. Meningkatkan kompetensi mahasiswa dalam bidang kehutanan.
- <span id="page-12-3"></span>1.2.3. Manfaat Magang Industri

Adapun manfaat magang industri sebagai berikut:

- a. Menambah wawasan dan kemampuan praktis di dalam dunia kerja
- b. Mendapat pengalaman kerja di Balai Pemantapan Kawasan Hutan

c. Menerapkan ilmu yang didapatkan di magang industri ke dunia kerja.

# <span id="page-13-0"></span>**1.3. Lokasi Dan Jadwal Kerja**

<span id="page-13-1"></span>1.3.1. Lokasi Tempat Magang

Lokasi pelaksanaan magang Industri berada di JL. Rapak Indah, No. 184 Rt. 36, Karang Asam Ulu, Loa Bakung, Kec. Sungai Kunjang, Kota Samarinda, Kalimantan Timur 75243.

## <span id="page-13-2"></span>1.3.2. Jadwal Magang Industri

Kegiatan magang industri dilakukan selama 4(empat) bulan. Jadwal magang mulai pada tanggal 07 Sebtember 2022-26 Desember 2022. Waktu kerja selama 5 hari (Senin-jumat), jam kerja mulai pada pukul 07.30 WITA -16.00 WITA.

<span id="page-13-3"></span>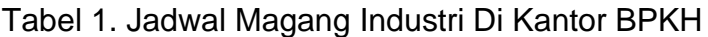

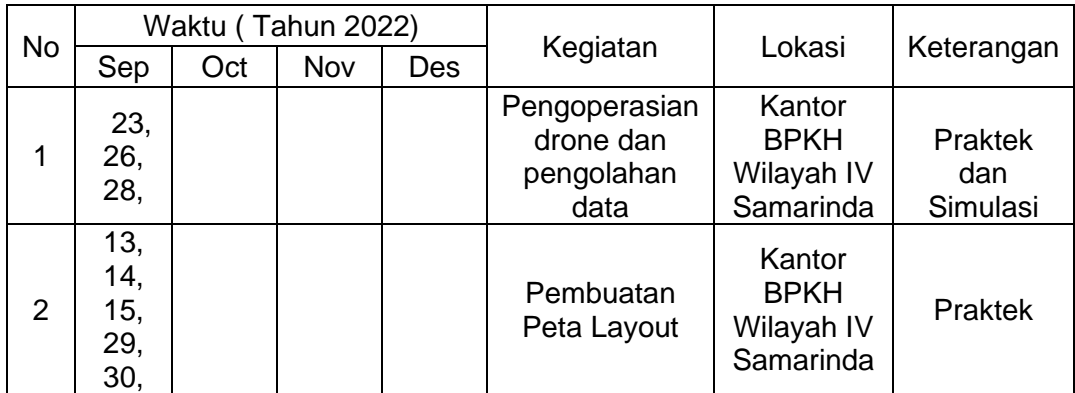

Tabel 1. (Lanjutan)

| No |                                         |                                                                                  | Waktu (Tahun 2022)                                                       |                                              |                                                  | Lokasi                                           |             |  |
|----|-----------------------------------------|----------------------------------------------------------------------------------|--------------------------------------------------------------------------|----------------------------------------------|--------------------------------------------------|--------------------------------------------------|-------------|--|
|    | Sep                                     | Oct                                                                              | Nov                                                                      | Des                                          | Kegiatan                                         |                                                  | Keterangan  |  |
| 3  | 12,<br>16,<br>20                        | 3, 4,<br>5, 6,<br>7, 10,<br>11,<br>12,<br>13,<br>14,<br>24,<br>25,<br>26,<br>27, | 22,<br>23,<br>24,<br>25,<br>28,<br>29,<br>30                             |                                              | Persuratan<br>dan<br>Pengarsipan<br><b>Surat</b> | Kantor<br><b>BPKH</b><br>Wilayah IV<br>Samarinda | Praktek     |  |
| 4  |                                         | 28,                                                                              |                                                                          | 1, 2,<br>3, 4,<br>5, 6,<br>7, 8              | Penataan<br>Kawasan<br>Hutan                     | Kantor<br><b>BPKH</b><br>Wilayah IV<br>Samarinda | Praktek     |  |
| 5  | 7, 8,<br>9,<br>19,<br>21,<br>22,<br>27, | 17,<br>18,<br>19,<br>20,<br>21,<br>31                                            | 1, 2,<br>7, 8,<br>9, 10,<br>11,<br>14,<br>15,<br>16,<br>17,<br>18,<br>21 | 12,<br>13,<br>14,<br>15,<br>16,<br>19,<br>20 | Mencetak<br>Peta                                 | Kantor<br><b>BPKH</b><br>Wilayah IV<br>Samarinda | Praktek     |  |
| 6  |                                         |                                                                                  |                                                                          | 26                                           |                                                  |                                                  | Penjemputan |  |

<span id="page-14-0"></span>Tabel 2. Jadwal Libur pada Kegiatan Magang Di Balai Pamantapan Kawasan Hutan

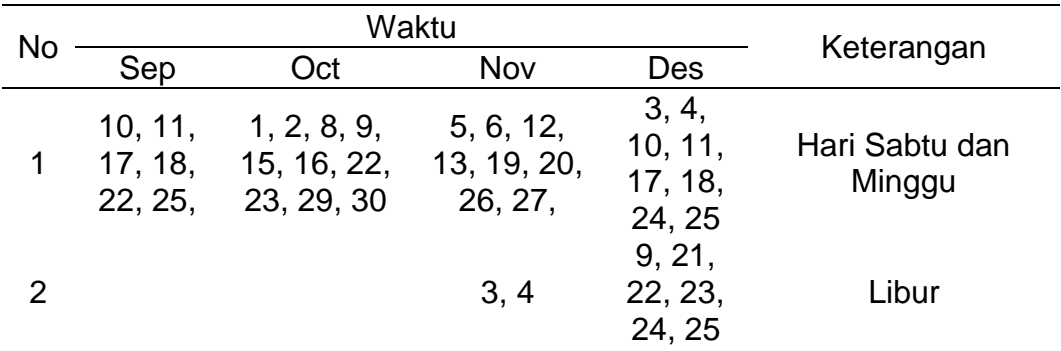

# <span id="page-15-0"></span>1.3.3. Hasil yang Diharapkan

Hasil yang diharapkan dari kegiatan Magang Industri ini antara lain adalah sebagai berikut:

- a. Mahasiswa diharapkan mampu menerapkan ilmu yang didapat pada saat perkuliahan di dunia kerja.
- b. Mahasiswa diharapkan mendapatkan pengetahuan dalam lingkup kehutanan.

#### **II. KEADAAN UMUM MAGANG INDUSTRI**

#### <span id="page-16-1"></span><span id="page-16-0"></span>**2.1. Sejarah Balai Pemantapan Kawasan Hutan (BPKH)**

Menurut Anonim (2022), Balai Pemantapan Kawasan Hutan (BPKH) sebagai Unit Pelaksanaan Teknis (UPT) dari Badan Planologi Kehutanan sangat diperlukan untuk memberikan kontribusi data informasi potensi, penataan batas, pemetaan hutan, penatagunaan hutan, penetapan hutan, identifikasi dan penilaian perubahan hutan dan fungsi Kawasan hutan, penyusunan KPHP dan KPHL dan system informasi geografis kepada organisasi kehutanan di daerah. Sirkulasi perubahan organisasi mengikuti edaran bola yang selalu di pengaruhi oleh environment (lingkungan) dan power maupun politik, di samping organisasi secara intern berputar untuk pengesuaian agar organisasi selalu hidup dan *exist*.

Balai Pemantapan Kawasan Hutan adalah Unit Pelaksana Teknis Dirjen Planologi Kehutanana yang dibentuk berdasarkan peraturan Menteri kehutanan No.p.13/Menhut-II/2011 tanggal 10 Maret 2011 tentang perubahan kedua atas keputusan Menteri Kehutanan No.6188/Kpts-II/2022 tanggal 10 Juni 2022.

Dalam Pasal 2 Peraturan Menteri Lingkungan Hidup dan Kehutanan Republik Indonesia Nomor P.6/Menlhk/Setjen/OTL.0/1/2016 menjelaskan bahwa, Balai Pemantapan Kawasan Hutan mempunyai tugas melaksanakan pengukuhan Kawasan hutan, penyiapan bahan perencanaan kehutanan wilayah, penyiapan data perubahan fungsi serta perubahan status/peruntukan Kawasan hutan, penyajian data dan informasi pemanfaatan Kawasan hutan, penilaian penggunaan Kawasan hutan, dan penyajin data informasi sumber daya alam.Balai pemantapan kawasan hutan terdiri dari 4 bagian:

a. Subbagian Tata Usaha sebagaimana dimaksud dalam Pasal 4 ayat (1) huruf a, mempunyai tugas melakukan urusan tata persuratan, kepegawaian, keuangan, perlengkapan dan rumah tangga, koordinasi penyusunan perencanaan program dan anggaran, evaluasi, dan pelaporan.

- b. Seksi Pemolaan Kawasan Hutan sebagaimana dimaksud dalam Pasal 4 ayat (1) huruf b, mempunyai tugas penyiapan bahan identifikasi dan inventarisasi potensi lokasi yang akan ditunjuk sebagai kawasan hutan, penataan batas dan pemetaan kawasan hutan, penilaian perubahan status dan fungsi kawasan hutan, penilaian teknis tata batas areal pemanfaatan hutan, penggunaan kawasan hutan dan perubahan status/peruntukan kawasan hutan.
- c. Seksi Informasi Sumber Daya Hutan dan Lingkungan sebagaimana dimaksud dalam Pasal 4 ayat (1) huruf c, mempunyai tugas penyiapan bahan penilaian penggunaan kawasan hutan, inventarisasi hutan skala Nasional di wilayah, penyusunan dan penyajian data informasi Sumber Daya Hutan (SDH) dan Sumber Daya Alam, pengelolaan sistem informasi geografis kehutanan dan tata lingkungan, pengukuhan kawasan hutan, penatagunaan kawasan hutan, wilayah pengelolaan hutan, pemanfaatan hutan dan penggunaan kawasan hutan serta ketata lingkungan.
- d. Kelompok Jabatan Fungsional sebagaimana dimaksud dalam Pasal 4 ayat (1) huruf d, mempunyai tugas melakukan kegiatan sesuai dengan jabatan fungsional masing-masing berdasarkan ketentuan peraturan perundang-undangan.

Balai Pemantapan Kawasan Hutan (BPKH) sebagai Unit Pelaksana Teknis (UPT) dari Badan Planologi Kehutanan sangat diperlukan untuk memberikan kontribusi data informasi potensi, penataan batas, pemetaan hutan, penatagunaan hutan, penetapan hutan, identifikasi dan penilaian perubahan hutan dan fungsi Kawasan hutan, penyusunan KPHP dan KPHL dan system informasi geografis kepada organisasi kehutanan di daerah. Sirkulasi perubahan organisasi mengikuti edaran bola yang selalu dipengaruhi oleh environment (lingkungan) dan power maupun politik,

disamping organisasi secara intern berputar untuk penyesuaian agar organisasi selalu hidup dan exist.

## <span id="page-18-0"></span>**2.2 Struktur Organisasi**

Menurut Anonim (2016), Struktur Organisasi BPKH Wilayah IV Samarinda:

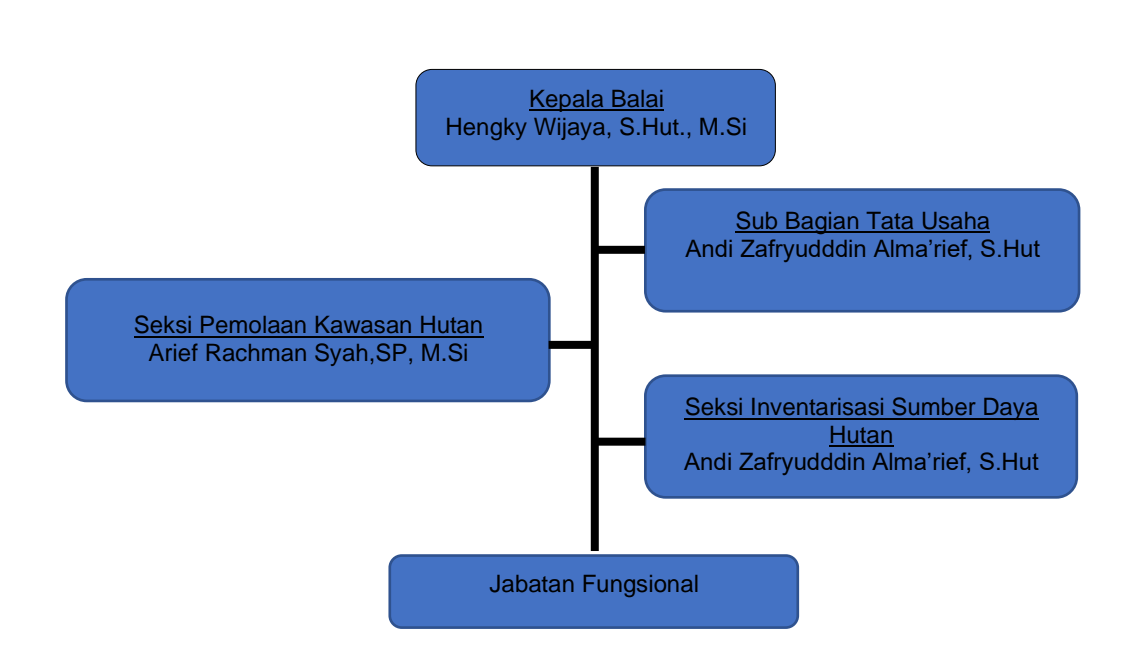

Gambar 1. Struktur Organisasi

## <span id="page-18-2"></span><span id="page-18-1"></span>**2.3 Kondisi Lingkungan Perusahaan**

Balai pemantapan kawasan hutan merupakan unit pelaksana teknis dari bada plonologi kehutanan. Instansi ini berlokasi di jalan rapak indah No. 184 Kecamatan Karang Asam Ulu, Kota Samarinda, Provinsi Kalimantan Timur. Kegiatan magang industri ini dilaksanakan dari tanggal 07 September 2022 sampai dengan 26 Desember 2022.

#### **III. HASIL MAGANG INDUSTRI**

#### <span id="page-19-1"></span><span id="page-19-0"></span>**3.1. Pengolahan Data Hasil Foto Udara**

#### <span id="page-19-2"></span>3.1.1. Tujuan

Tujuan kegiatan pengolahan foto udara dilakukan untuk mendapatkan hasil orthophoto. Orthophoto adalah foto udara atau gambar yang telah dikoreksi secara geometris ("*orthorectified*"), Orthophoto adalah representasi akurat permukaan bumi, yang telah disesuaikan dengan bentuk topografi, distorsi lensa, dan kemiringan kamera.

# <span id="page-19-3"></span>3.1.2. Dasar Teori

Fotogrametri adalah suatu seni, pengetahuan dan teknologi untuk memperoleh informasi yang dapat dipercaya tentang suatu obyek fisik dan keadaan di sekitarnya melalui proses perekaman, pengamatan atau pengukuran dan interpretasi citra fotografis atau rekaman gambar gelombang elektromagnetik. Seiring berkembangnya ilmu dan teknologi, teknik fotogrametri terus berkembang. Mulai dari fotogrametri analog, fotogrametri analitik hingga fotogrametri digital Fotogrametri adalah suatu kegiatan dimana aspek-aspek geometrik dari foto udara, seperti sudut, jarak, koordinat, dan sebagainya merupakan faktor utama (Hadi, 2007).

Drone atau Unmanned Aerial (UAV) adalah pesawat tampak awak. Alat ini dikendalikan oleh sesorang yang disebut dengan pilot drone. Salah satu kecanggihan dari drone adalah dapat dikendalikan dengan jarak jauh melalui remote kontrol. Dengan dilengkapi fitur kamera, drone menangkap gambar maupun vidio dari atas. Dilihat secara fisik, alat ini terlihat seperti pesawat atau helikopter karena desertai dengan baling-baling dan mampu terbang jauh ke atas (Susilo, 2020).

Foto udara atau peta foto adalah Peta foto didapat dari survei udara yaitu melakukan pemotretan lewat udara pada daerah tertentu dengan aturan fotogrametris tertentu. Foto udara format kecil (FUFK) atau small format aerial photograph merupakan foto yang dihasilkan dari kamera dengan ukuran film atau frame sekitar 24 mm x 36 mm dengan panjang fokus 35 mm. Teknologi FUFK pada dasarnya adalah menghasilkan foto udara dengan menggunakan kamera non metrik atau kamera amatir (kamera yang tidak didesain untuk keperluan pemotretan udara) dan menggunakan pesawat ringan (Hamur dkk., 2019).

Dalam suatu pekerjaan fotogrametri memerlukan suatu rencana jalur terbang agar foto yang di hasilkan mempunyai kualitas yang baik. Proses pengambilan jalur terbang biasanya diambil jarak yang terpanjang untuk melakukan perekaman, hal ini untuk memperoleh kestabilan pesawat di saat pemotretan. Dalam mendesain jalur terbang di buat sepanjang garis yang sejajar untuk membuat foto yang bertampalan (Hamur, 2014).

Agisoft Metashape merupakan salah satu aplikasi pengolahan data drone yang mudah digunakan. Tidak hanya mudah, Agisoft Metashape juga ringan dan hasilnya cukup bagus. Adapun langkah – langkah dalam pengolahan data foto udara yaitu *Add Photos* adalah tahapan paling awal dalam memulai pemrosesan, dimana disini foto hasil pemotretan dibuka dalam *Software Agisoft Photoscan* dan direkonstruksi urutan umum foto menurut jalur terbang. *Align photos* proses awal untuk menggabungkan semua hasil foto udara dan mendapatkan titik-titik dari setiap foto dengan waktu proses 68 detik. *Build Dense Clouds* merupakan kumpulan titik tinggi dengan jumlah yang sangat banyak dari pemrosesan foto udara dengan waktu. *Build Mesh* merupakan proses membangun model 3D dalam agisoft. Model tiga dimensi nantinya akan digunakan untuk proses pembentukan DEM, DSM, DTM dan Orthofoto dengan waktu proses

4 menit*. Build Texture* Merupakan proses pembentukan model fisik 3D dari kenampakan-kenampakan yang ada di area liputan foto dengan waktu proses 2 menit. *Build Orthomosaic* adalah foto udara yang telah dikoreksi kesalahan geometriknya menggunakan data DEM dan data GCP sehingga dapat dimanfaatkan untuk kepentingan pemetaan dengan waktu proses 4 menit (Hutahaean, dkk., 2020).

- <span id="page-21-0"></span>3.1.3. Alat dan Bahan
	- a. Alat yang digunakan adalah :
		- 1) *Mavic 2 Pro*
		- 2) *Software agisoft metashape*
		- 3) Aplikasi *Drone Deploy*
		- 4) Laptop
	- b. Bahan yang digunakandalam kegiatan ini adalah data foto udara kawasan kantor BPKH Wilayah IV Samarinda.
- <span id="page-21-1"></span>3.1.4. Prosedur kerja
	- a. Pengambilan foto udara (hapus)
		- 1) Membuka box alat drone
		- 2) Kemudian mengeluarkan alat drone, baling-baling, remote,
		- 3) Memasang baling-baling dengan menyesuaikan warna.
		- 4) Memasang baterai yang sudah di isi/cas sebelumnya.
		- 5) Menghubungkan handphone pada remote pastika jaringan ada.
		- 6) Semua alat sudah selesai drone siap untuk di terbangkan untuk pengambilan foto udara.
	- b. Pengolahan foto udara
		- 1) Membuka aplikasi *Agisoft Photoscan* pada laptop
		- 2) Kemudian memasukkan semua hasil pemotretan udara pada menu *workflow*.
		- 3) Selanjutnya pada menu *workflow*, mengklik Align photos, kemudian untuk *Accuracy* memilih yang *Low.*
- 4) Kemudian kembali lagi pada menu *Workflow*, selanjutnya Build Dense Cloud, kemudian untuk *Accuracy*nya memilih yang *Lowest*.
- 5) Menu Workflow lalu memilih *Bulid Mesh* selanjutnya source data (*Dense Daoud*), kemudian memilih type yang *Height Field* (2.5D).
- 6) Selanjutnya menunggu sampai prosesnya berhasil kemudian menyimpan *Build orthomosaic* kemudian mengklik Ok.
- 7) Pada menu File kemudian meng*export* lalu *Export orthomosaic*  selanjutnya untuk formatnya bisa menggunakan Export JPEG/TIFF/PNG.

<span id="page-22-0"></span>3.1.5. Hasil yang dicapai

Hasil kerja lapangan pengambilan foto udara dan pengolahan foto dikantor Balai Pemantapan Kawasan Hutan (BPKH) disajikan pada tabel sebagai berikut:

<span id="page-22-2"></span>Tabel 3. Hasil Foto Udara dikantor BPKH

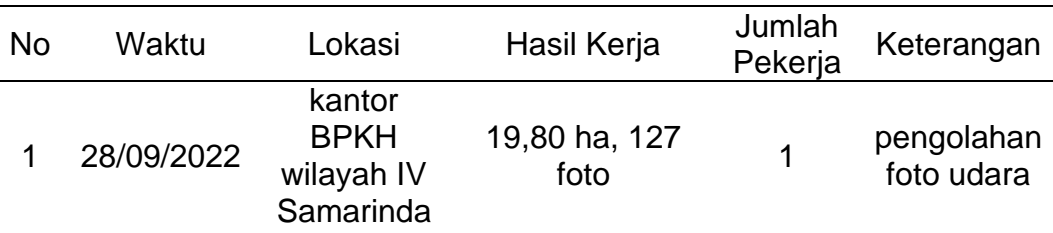

#### <span id="page-22-1"></span>3.1.6. Pembahasan

Kegiatan pengolahan foto udara dilakukan menggunakan aplikasi agisoft metashape dengan memasukkan data hasil foto udara yang kemudian diolah dengan beberapa prosedur antara lain: Align Photos, Build Dense Cloud, Build Mesh, Dense Daoud, Build Orthomosaic untuk dilakukan sampai selesai dan lamanya proses pengolahan data adalah dan mendapatkan hasil akhir berupa orthophotos. Pada pengolahan foto udara ini dilakukan sama dengan yang dilakukan pada pengolahan data di kampus.

Pengolahan foto udara, ilmu yang didapatkan adalah untuk mengolah hasil foto udara sampai mendapatkan hasil data orthofhoto dengan jumlah pekerja sebanyak 1 orang dengan luasan 19.80 ha dengan hasil foto sebanyak 127. Pengolahan pada saat di kantor dan pengolahan pada saat di kampus sama dengan menggunakan aplikasi agisoft metashape.

Kendala pada saat pengolahan foto udara terdapat pada laptop yang tiba-tiba *loading( no responding*) bahkan mati karena terlalu berat. Solusinya yaitu dengan mengganti laptop dengan spesifikasi yang mumpuni untuk mengolah data.

#### <span id="page-23-0"></span>**3.2. Pembuatan** *Layout* **peta**

#### <span id="page-23-1"></span>3.2.1. Tujuan

Memberikan informasi terbaru mengenai wilayah kawasan hutan kepada pihak yang bersangkutan, dan juga dapat mempermudah pembacaan peta dengan membuat tampilan peta yang mudah dibaca dengan menambah informasi kelengkapan peta.

#### <span id="page-23-2"></span>3.2.2. Dasar Teori

Kartografi merupakan seni, ilmu pengetahuan dan teknologi tentang pembuatan peta-peta, sekaligus mencakup studinya sebagai dokumen-dokumen ilmiah dan hasil karya seni *(International Carthography Association*, 1973). Oleh ICA telah ditetapkan bahwa kartografi mempunyai lingkup operasional dimulai dari pengumpulan data, klasifikasi, analisa data, sampai kepada reproduksi peta, evaluasi dan penafsiran daripada peta. Dengan demikian tujuan kartografi adalah membuat peta dengan mengumpulkan data, memproses data dan kemudian menggambarkan data tersebut kedalam bentuk peta (Utami, 2017).

ArcGIS adalah salah satu perangkat lunak yang dikembangkan oleh *ESRI (Environment Science & Research Institue)* yang merupakan kompilasi fungsi fungsi dari berbagai macam perangkat lunak GIS yang berbeda seperti GIS desktop, server, dan GIS berbasis web. Perangkat lunak ini mulai dirilis oleh ESRI Pada tahun 1999. Produk utama dari ArcGIS adalah ArcGIS desktop, dimana ArcGIS desktop merupakan perangkat lunak GIS profesional yang komprehensif dan dikelompokkan atas tiga komponen yaitu : ArcView, ArcEditor dan ArcInfo selain itu, ESRI juga memiliki produk ArcGIS yang dapat diakses melalui internet, yaitu ArcGIS Online (Donya, dkk., 2020).

Peta adalah gambaran dari permukaan bumi yang digambar pada bidang datar, yang diperkecil dengan skala tertentu dan dilengkapi simbol sebagai penjelas. Melalui sebauh peta kita akan mudah dalam melakukan pengamatan terhadap permukaan bumi yang luas (Setyawan, dkk., 2018).

#### <span id="page-24-0"></span>3.2.3. Alat dan Bahan

- a. Alat yang digunakan dalam pembuatan peta *layout* yaitu laptop.
- b. Bahan yang digunakan dalam pembuatan peta *layout* yaitu sebagai berikut:
	- a. Contoh peta *layout*
	- b. Data SHP Kawasan Hutan
- <span id="page-24-1"></span>3.2.4. Prosedur Kerja
	- a. Membuka aplikasi arcgis 10.3
	- b. Memasukkan data koordinat yang diberikan sebelumnya.
	- c. Memasukkan SHP kawasan hutan wilayah kalimantan timur.
	- d. Langkah selanjutnya adalah mengatur lembar kertas dengan mengklik file< page and print setup, kemudian akan muncul kotak dialog. Ganti *size* menjadi "60/80" dan orientation "*portrait"* lalu klik OK.
	- e. Membuat dan merapikan *layout* sesuai arahan pembimbing.
	- f. Setelah itu memberikan label sesuai dengan kawasan hutan yang ada.
- g. Kemudian mengedit legenda sesuai arahan pembimbing.
- h. Melakukan hal yang sama sampai peta *layout* selesai.

<span id="page-25-0"></span>3.2.5. Hasil yang Dicapai

<span id="page-25-2"></span>Tabel 4. Hasil Prestasi Kerja Layout Peta

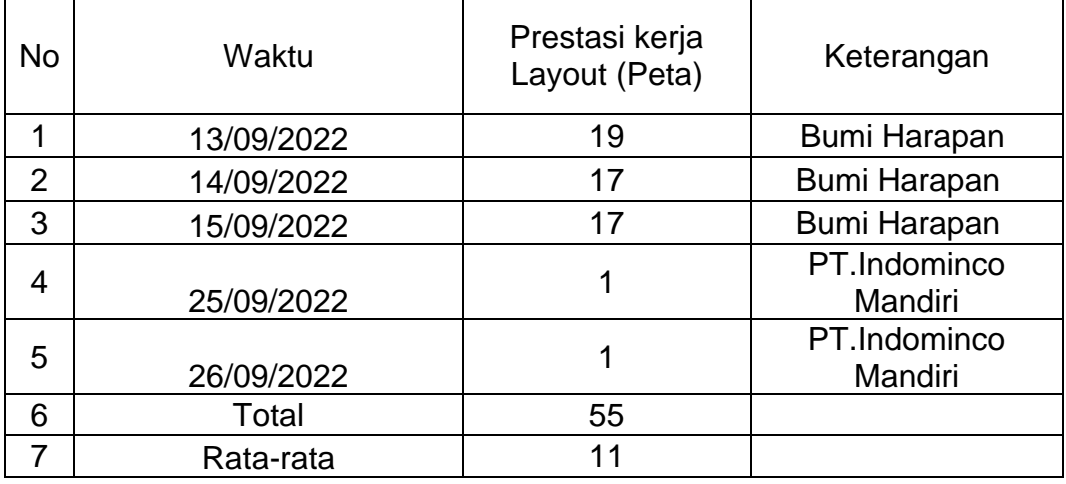

## <span id="page-25-1"></span>3.2.6. Pembahasan

Pada pembuatan peta layout ini di ajarkan begitu banyak agar tampilan peta layout lebih menarik dan mudah dipahami, dimana belum penulis dapatkan di kampus seperti mengubah nama N menjadi LU pada koordinat , membuat *buffer* dengan baik benar, memberi warna pada kawasan hutan mana saja yang merupakan milik pemerintah.

Kegiatan pembuatan layout peta bidang dalam jumlah yang banyak, pada setiap bidangnya mendapatkan luasan yang berbedabeda. Pada tabel kegiatan tersebut yang dipetakan yaitu desa bumi harapan dengan jumlah layout perhari berbeda-beda dan disesuaikan denan nama pemilik bidang tersebut. Dan kegiatan ini juga berguna Memberikan informasi terbaru mengenai wilayah kawasan hutan kepada pihak yang bersangkutan, dan juga dapat mempermudah pembacaan peta dengan membuat tampilan peta yang mudah dibaca dengan menambah informasi kelengkapan peta.

Prestasi yang didapatkan pada desa bumi harapan ini dengan ratarata sebanyak 70% perbidangnya.

Kendala terdapat dapat pada laptop yang tiba-tiba loading (*no responding*) bahkan mati karena terlalu berat. Solusinya yaitu dengan mengganti laptop dengan spesifikasi yang mumpuni untuk mengolah data.

#### <span id="page-26-0"></span>**3.3. Administrasi Perkantoran**

#### <span id="page-26-1"></span>3.3.1. Tujuan

Tujuan kegiatan ini memonitoring kegiatan atau data yang dimiliki oleh perusahaan agar perusahaan bisa mengevaluasi suatu kegiatan dalam pengorganisasian perusahaan. Adapun salah satu unsur administrasi yaitu tata usaha yang mana didalamnya melakukan kegiatan penginputan surat masuk.

#### <span id="page-26-2"></span>3.3.2. Dasar Teori

Surat adalah sarana komunikasi untuk menyampaikan informasi tertulis oleh suatu pihak lain. Fungsinya mencakup lima hal: sarana pemberitahuan, permintaan, buah pikiran, gagasan, dan pedoman kerja. Surat masuk adalah semua jenis surat yang diterima dari instansi lain maupun dari perorangan, baik yang diterimah melalui pos (kantor pos) maupun yang diterimah dari kurir (pengirim surat) dengan mempergunakan buku pengirim. Surat keluar ialah surat yang lengkap (bertanggal, bernomor, berstempel dan telah ditandatangani oleh pejabat yang berwenang) yang dibuat oleh suatu instansi atau lembaga lain (Sawitri, 2016).

Surat masuk merupakan sarana komunikasi tertulis yang diterima dari instansi lain atau dari perorangan. Dapat pula diberikan pengertian, surat masuk adalah semua jenis surat yang diterima dari instansi lain maupun perorangan, baik yang diterima melalui pos (kantor pos) maupun yang diterima dari kurir dengan mempergunakan buku pengiriman (Wursanto, 1991: 108).

Pengelolaan dan pengarahan surat masuk dapat digolongkan menjadi tiga, yaitu surat penting, surat biasa, dan surat rahasia (Sawitri, dkk, 2017).

Pengarsipan merupakan kegiatan dn suatu proses dari mulai penciptaan, penerimaan, pengumpulan, pengaturan, pemeliharaan, dan perawatan serta penyimpanan berkas menurut sistem tertentu yaitu ketika dibutuhkan dapat ditemukan. Dan ketika arsip-arsip tersebut sudah tidak dibutuhkan lagi atau sudah tidak memiliki nilai guna lagi, maka arip-arsip yang bersangkutan dapat dimusnakan. (Hartono, dkk, 2019).

<span id="page-27-0"></span>3.3.3. Alat dan Bahan

- a. Alat yang digunakan dalam pengimputan surat masuk antara lain sebagai berikut :
	- a. Komputer
	- *b. Printer ( EPSON L405 )*
	- c. *Scanner ( Scanner Flatbed* )
- b. Bahan yang digunakan dalam pengimputan surat masuk antara lain sebagai berikut:
	- a. Surat masuk
	- b. Kertas A4
- <span id="page-27-1"></span>3.3.4. Prosedur kerja
	- a. Menscan surat masuk kemudian menyimpan hasil scanan di folder BPKH yang sudah di siapkan.
	- b. Mendisposisikan surat masuk kedalam file.
	- c. Kemudian memberikan kepada kepala balai untuk disposisikan.
	- d. Mencatat kembali surat masuk yang sudah di tanda-tangani dibuku sesuai disposisi.
	- e. Menyerahkan surat masuk ke kepada staf yang bersangkutan dengan surat.

<span id="page-28-0"></span>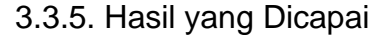

<span id="page-28-2"></span>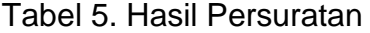

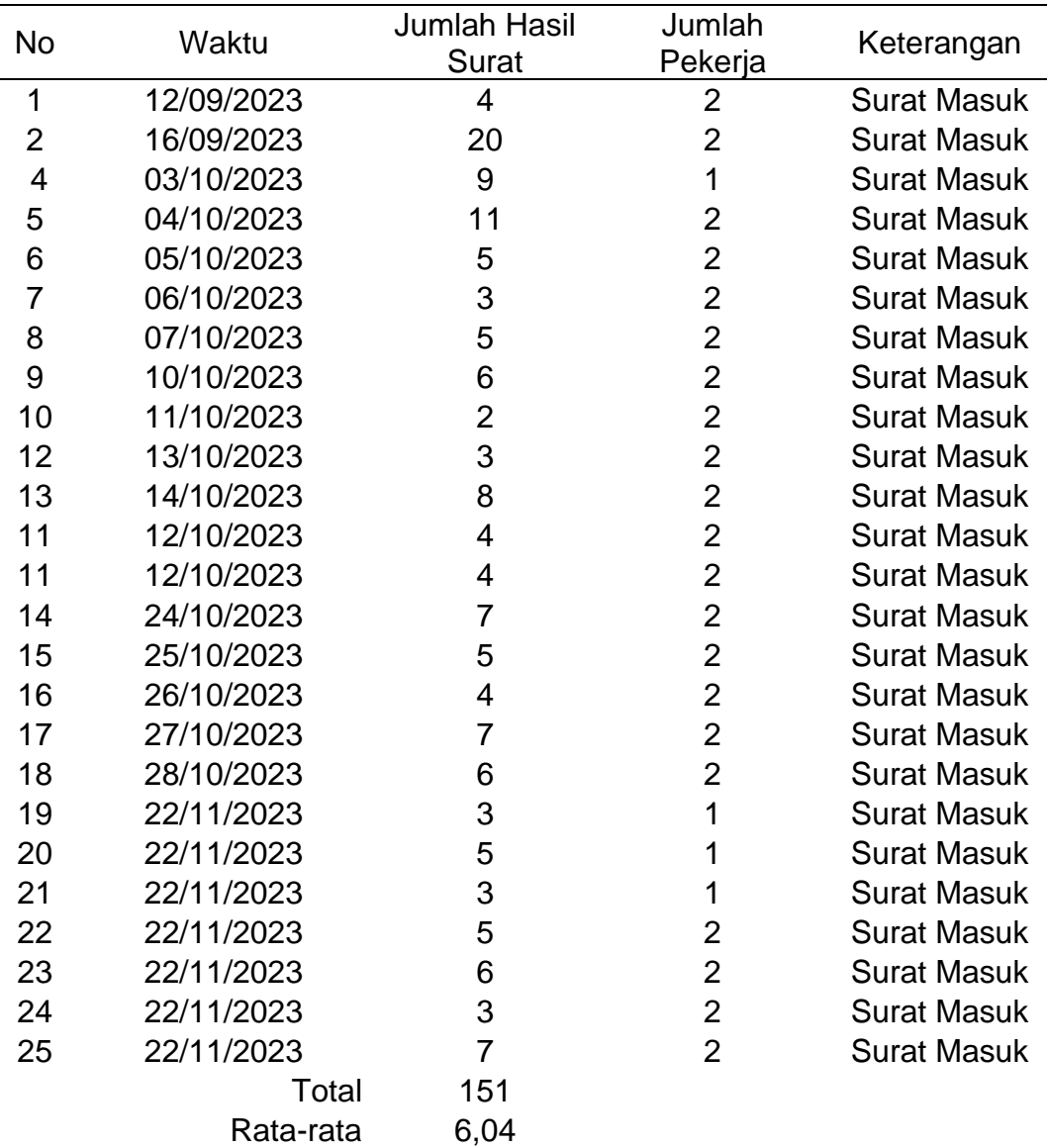

#### <span id="page-28-1"></span>3.3.6. Pembahasan

Pada kegiatan persuratan ini dilakukan untuk mengimput setiap ada surat yang masuk dari perusahaan atau perorangan (perjalanan dinas). Setiap ada surat masuk terlebih dahulu diberikan kepada bagian tata usaha untuk penyortiran surat atau pemisahan surat yang kemudian diberikan kepada kepala balai untuk didisposisikan dan kemudian diberikan kepada staf yang bersangkutan, dan

sebagai tempat komunikasi agar mempererat kerja sama antar instansi.

Kegiatan ini penulis dapatkan pada saat melakukan magang industri karena pada saat perkuliahan persuratan tidak didapatkan karna tidak ada dalam mata kuliah. Tetapi dengan adanya persuratan ini dilakukan penulis bisa mengetahui cara dalam penginputan surat masuk dan pengarsipan surat. Prestasi kerja yang didapatkan selama magang di balai pemantapan kawasan hutan sebanyak 151 surat selama kurang lebih 4 bulan.

Kendala pada kegiatan ini terdapat pada komputer yang kadang *loading* dan alat scanner yang tiba-tiba mati. Solusinya yaitu melihat atau mengecek kabel untuk di eratkan atau dicabut untuk diperbaiki lagi.

#### <span id="page-29-0"></span>**3.4. Penataan Kawasan Hutan**

<span id="page-29-1"></span>3.4.1. Tujuan

Tujuan kegiatan ini dilakukan agar dapat mengetahui cara pengukuran penataan tata batas kawasan hutan yang dilakukan di desa Melintang Kecamatan Kota Bangun dan desa Muai Kecamatan Kembang Janggut.

#### <span id="page-29-2"></span>3.4.2. Dasar Teori

*Global Positioning System (GPS)* suatu sistem navigasi yang memanfaatkan satelit. Penerima GPS memperoleh sinyal beberapa satelit yang mengorbit bumi. Sistem ini dapat digunakan oleh banyak orang sekaligus dalam segala cuaca, serta didesain untuk memberi posisi dan kecepatan tiga dimensi yang teliti dan juga informasi mengenai waktu secara kontinyu di seluruh dunia. GPS adalah satu-satunya sistem navigasi satelit yang berfungsi dengan baik.

*Global Positioning System (GPS)* digunakan untuk menentukan posisi yang berbasis satelit berdasarkan titik koordinat lintang dan bujur di permukaan bumi. Dari segi kualitas dan operasionalitasnya GPS dapat dihandalkan dan mempunyai banyak kelebihan dibandingkan dengan metode penetuan posisi yang lain, sihingga GPS banyak diaplikasikan dan dimanfaatkan untuk membuat sistem informasi yang berkaitan dengan posisi dan perhitungan jarak (Alda, 2020).

Dalam pengukuran penataan batas kawasan hutan menggunakan GPS ada metode relatif atau sering disebut *differential positioning*, menentukan posisi dengan menggunakan lebih dari sebuah *receiver*. Satu GPS dipasang pada lokasi tertentu dimuka bumi dan secara terus menerus menerima sinyal dari satelit dalam jangka waktu tertentu dijadikan sebagai referensi bagi yang lainnya. Metode ini menghasilkan posisi berketelitian tinggi (umumnya kurang dari 1 meter) dan diaplikasikan untuk keperluan survei geodesi ataupun pemetaan yang memerlukan ketelitian tinggi (Winardi, 2020).

Survei terestris merupakan kegiatan pengukuran yang dilakukan di permukaan bumi di mana pengamat melakukan kontak langsung dengan objek yang akan di petakan. Pada dasarnya pengukuran survey terestris dilakukan untuk mendapatkan informasi dari suatu objek di permukaan bumi. Terrestrial (terestris), yaitu merupakan rangkaian pengukuran menggunakan alat ukur sudut, jarak dan beda tinggi di atas permukaan bumi sehingga diperoleh hubungan posisi suatu tempat terhadap tempat lainnya (Pamungkas dkk, 2014).

#### <span id="page-30-0"></span>3.4.3. Alat dan Bahan

- a. Alat yang digunakan dalam pengambilan titik mengunakan GPS antara lain sebagai berikut:
	- a. GPS Maping (trimble)
	- b. GPS Navigasi (garmin montana dan garmin 78 s)
	- c. Mal (cetak huruf)
	- d. Papan pengumuman KH
	- e. Linggis
- f. Parang
- g. Kamera/Handphone
- h. Spidol
- i. Kuas
- b. Bahan yang digunakan dalam pengambilan titik menggunakan GPS antara lain sebagai berikut:
	- a. Patok
	- b. Pita survei
	- c. Cat putih
	- d. Peta kerja penataan (*softcopy*)
	- e. Data SHP
- <span id="page-31-0"></span>3.4.4. Prosedur Alat
	- a. Menekan tombol ON pada alat GPS tekan lama.
	- b. Menekan aplikasi peta.
	- c. Apabila tampilannya masih tanda tanya pastikan alat GPS memiliki jaringan terlebih dahulu hin gga muncul koordinat yang sebenarnya di lokasi.
	- d. Mengklik tanda panah < pengaturan < jejak.
	- e. Merecord, show on map.
	- f. Memilih warna yang disukai < close.
	- g. Peta < mengclose < tracking.
	- h. Mengclose < klik membuat titik < edit < beri nama < save.
	- i. melakukan hingga selesai mengambil titik
	- j. Jika sudah selesai < mengklik pengaturan < jejak < pilih do not, untuk berhenti membuat titik.

#### <span id="page-32-0"></span>3.4.5. Hasil yang Dicapai

#### <span id="page-32-2"></span>Tabel 6. Hasil Penataan Kawasan Hutan

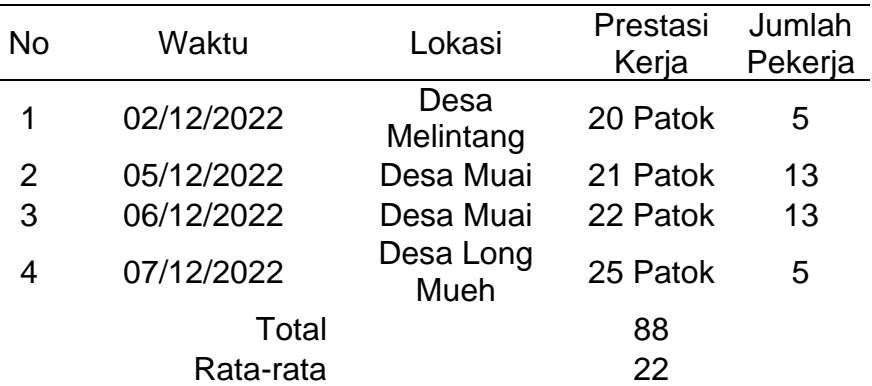

#### <span id="page-32-1"></span>3.4.6. Pembahasan

Pengukuran penataan kawasan hutan merupakan suatu pengukuran untuk mengetahui dan memastikan batas dan luasan suatu kawasan hutan menjadi kawasan hutan produksi. Penataan kawasan hutan ini juga dilakukan untuk memutihkan sebagian kawasan yang merupakan milik warga. Penataan batas kawasan hutan juga termasuk dalam pengukuran terestris.

Pengukuran kawasan hutan dilakukan menggunakan alat GPS Navigasi *(Trimble*), GPS Navigasi (Garmin Montana dan Garmin 78 s). Pada saat pengukuran dikampus yaitu mengukur dimensi pohon menggunakan *GPS Handheld* dengan ketelitian pada alat gps navigasi (*Trimble*) *accuracy* 3 sedangkan pada gps navigasi dengan ketelitian dibawah 5. Prestasi kerja yang didapatkan pada pengukuran batas kawasan hutan, yang dilakukan selama 4 hari sebanyak 88 titik. Dalam kegiatan ini penulis dapat mengetahui bagaimana cara untuk melakukan pengukuran batas kawasan hutan.

Penataan batas kawasan hutan dilakukan agar mengetahui batas kawasan hutan produksi dan pembebasan sebagian lahan yang merupakan milik penduduk desa. Kendala pada saat melakukan perjalanan yaitu banjir yang sangat tinggi sehingga menghambat proses pengukuran dimana waktu yang diberikan hanya 5 hari

menjadi 8 hari sehingga memakan waktu yang sangat lama. Solusinya menunda pengukuran hingga banjir surut.

# **IV. PENUTUP**

#### <span id="page-34-1"></span><span id="page-34-0"></span>**4.1. Kesimpulan**

Selama penulis melakukan magang industri selama 4 bulan terhitung mulai tanggal 07 September 2022 – 26 Desember 2022 di Kantor Balai Pemantapan Kawasan Hutan (BPKH) Wilayah IV Samarinda. Kesimpulan yang dapat dari hasil magang tersebut sebagai berikut antara lain:

- 1. Penambahan pengetahuan yang diperoleh selama magang industri adalah Kartografi, Survei GNSS, Dasar Pemetaan Digital.
- 2. Mendapatkan pengalaman kerja di bidang administrasi perkantoran pada Kantor Balai Pemantapan Kawasan Hutan (BPKH) Wilayah IV Samarinda.
- 3. Memperoleh pengetahuan mengenai pengukuran batas kawasan hutan, pengolahan drone, pembuatan layout yang baik dan benar.

## <span id="page-34-2"></span>**4.2. Saran**

Berikut beberapa saran yang dapat disampaikan pada pelaksanaan kegiatan magang industri di kantor Balai Pamantapan Kawasan Hutan antara lain sebagai berikut:

- 1. Mahasiswa sebaiknya memiliki laptop yang mempunyai spesifikasi yang sesuai untuk pengolahan data.
- 2. Sebaiknya perusahaan menganti alat yang lama dengan yang baru agar dapat mempermudah dalam pengimputan surat.
- 3. Sebaiknya sebelum melakukan pengukuran pada areal yang rawan banjir maka diperlukan untuk memperhatikan kondisi cuaca pada saat pengukuran dimulai.

## **DAFTAR PUSTAKA**

- <span id="page-35-0"></span>Hamur, K. P., Tjahjadi, E., & Yuliananda, A. 2019. Kajian Pengolahan Data Foto Udara Menggunakan Perangkat Lunak Agisoft Photoscan. *Teknik Geodesi, Institut Teknologi Nasional Malang*, 2.
- Alda, M. 2020. Jurnal Media Informatika Budidarma. *Sistem informasi Pengolahan Data* , 105.
- Darmadi, H. 2019. *Pengantar Pendidikan Era Globalisasi* (April, 2019 ed.). (S. M. Putra, Ed.) Indonesia: An1mage.
- Hadi, S. B. 2007. Dasar Dasar Fotogrametri. *Jurusan Pendidikan Geografi*, 2.
- hamur, k. p. 2014. Kajian Pengolahan Data Foto Udara Menggunakan Aplikasi Agisoft Photoscan . *Teknik Geodesi, Institut Teknologi Nasional Malang*, 2.
- hudiono, I., Taufik, M., Koesmarijanto, & Darmono, H. 2018. Sistem Komunikasi Radio dan Laboratorium. *Polinema Press, Politeknik Negeri Malang*, 39.
- junyati. 2018. Global Sistem Information (GIS). *School Of Information Systems*, 5.
- Mahmudah, S., Widiastuti, L., & Ernawati, S. 2019. Sistem informasi Manajemen Pengarsipan Surat Masuk dan Surat Keluar. *Jurnal MIB Volume 3 No 3 Juli 2019*, 225.
- Pamungkas, B. G. 2014. Verifikasi Batas Wilayah Antara Kabupaten Sukoharjo Dan Kabupaten Karanganyar . *Jurnal Geodesi Undip*, 16.
- Pamungkas, G., Sudarsono, B., & Kahar, S. 2014. Verifikasi Batas Wilayah Antara Kabupaten Sukoharjo. *Jurnal Geodesi Undip*, 16.
- Patola, A. 2022. Penggunaan Teknologi Drone Dalam Georeferencing Daerah Rawan Longsor. *Program Magister Departemen Teknik Sipil Universitas Hasanuddin* , 31.
- Sawitri, E. A. 2016. Analisis Pengguanaan Aplikasi Tata Surat Dalam Pengelolaan Surat Masuk . *Fakultas Ilmu Budaya, Universitas Diponegoro*, 3.
- Susilo, A. 2020. Perencanaan Interior DJI Drone Space di KawasanSolo Baru. *Jurnal Institut sen indonesia surakarta*, 1.
- Winardi. 2020. Penentuan Posisi Dengan Gps. *Puslit Oseanografi - LIPI* , 2.
- Anonim. 2022. Organisasi dan Tata Kerja Balai Pemantapan Kawasan hutan. Permen LHK No 18 Tahun 2022. Kementrian Lingkugan Hidup dan Kehutanan Republik Indonesia, Jakarta
- Anonim. 2022. Organisasi dan Tata Kerja Balai Pemantapan Kawasan hutan. Permen LHK No P.6/Menlhk/Setjen/OLT.0/1/2016. Kementrian Lingkugan Hidup dan Kehutanan Republik Indonesia, Jakarta

# <span id="page-37-0"></span>**LAMPIRAN**

# <span id="page-38-1"></span>Lampiran 1. Kegiatan Penataan Batas Kawasan Hutan

# <span id="page-38-0"></span>Tabel 7. Data Hasil Pengukuran Batas Kawasan Hutan

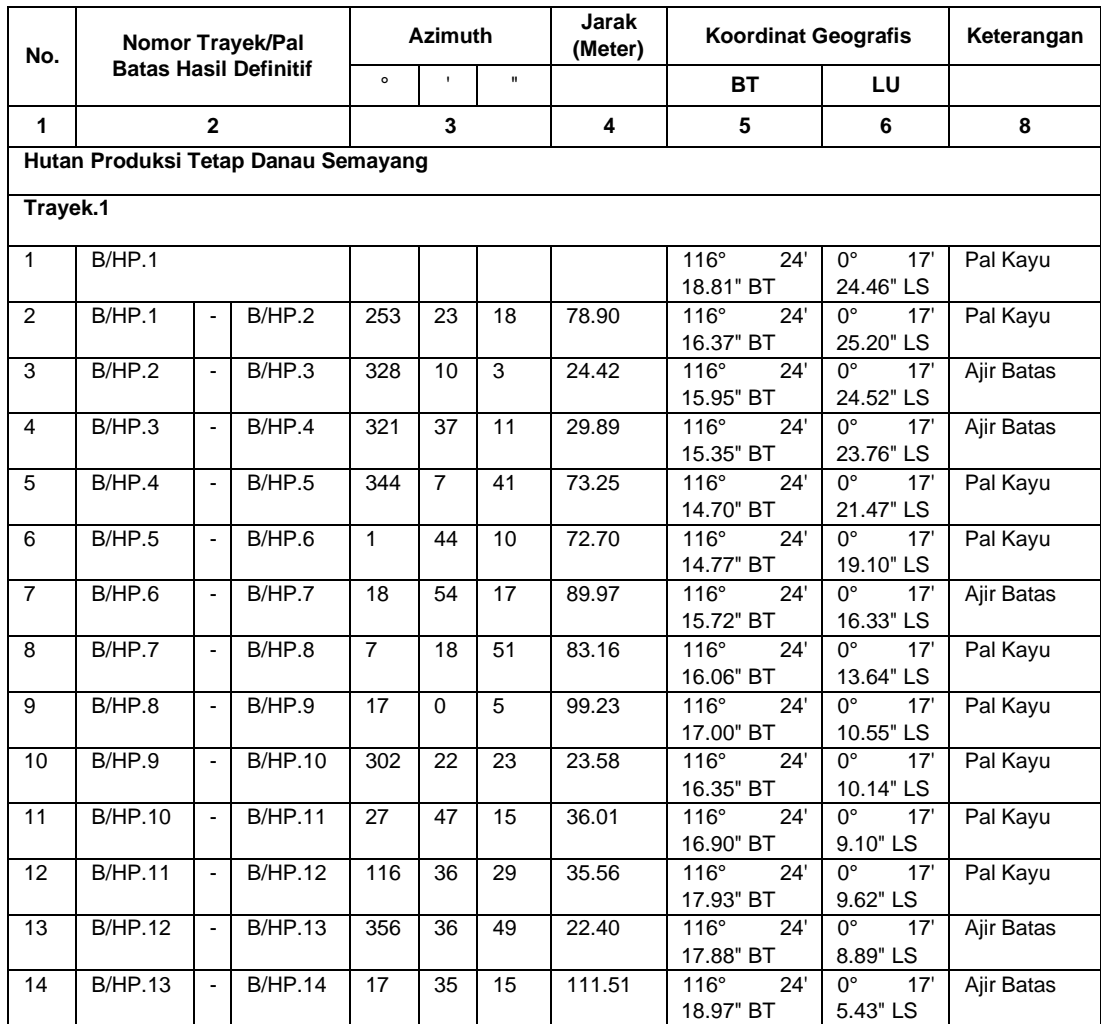

Tabel 7. ( Lanjutan)

| 15 | <b>B/HP.14</b>        | $\blacksquare$           | <b>B/HP.15</b> | 19  | 46             | 53             | 148.32            | $116^{\circ}$<br>24'    | 0° 17' 0.88"   Pal Kayu        |            |
|----|-----------------------|--------------------------|----------------|-----|----------------|----------------|-------------------|-------------------------|--------------------------------|------------|
|    |                       |                          |                |     |                |                |                   | 20.60" BT               | <b>LS</b>                      |            |
| 16 | $\overline{B/H}$ P.15 | $\Box$                   | <b>B/HP.16</b> | 286 | 52             | 46             | 28.98             | 24'<br>$116^\circ$      | $0^{\circ}$ 17' 0.61"          | Pal Kayu   |
|    |                       |                          |                |     |                |                |                   | 19.70" BT               | LS.                            |            |
| 17 | <b>B/HP.16</b>        | $\blacksquare$           | <b>B/HP.17</b> | 16  | 20             | 36             | 13.48             | 116° 24'                | $0^{\circ}$ 17' $0.19^{\circ}$ | Pal Kayu   |
|    |                       |                          |                |     |                |                |                   | 19.82" BT               | <b>LS</b>                      |            |
| 18 | <b>B/HP.17</b>        | $\blacksquare$           | <b>B/HP.18</b> | 99  | 55             | 25             | 13.39             | $116^{\circ}$ 24'       | $0^{\circ}$ 17' 0.26"          | Pal Kayu   |
|    |                       |                          |                |     |                |                |                   | 20.25" BT               | LS.                            |            |
| 19 | <b>B/HP.18</b>        | $\blacksquare$           | <b>B/HP.19</b> | 22  | 42             | 32             | 37.41             | $116^\circ$<br>24'      | $0^{\circ}$ 16'                | Pal Kayu   |
|    |                       |                          |                |     |                |                |                   | 20.72" BT               | 59.14" LS                      |            |
| 20 | <b>B/HP.19</b>        | $\blacksquare$           | <b>B/HP.20</b> | 285 | 34             | 43             | 61.94             | $116^{\circ}$<br>24'    | $0^{\circ}$ 16'                | Pal Kayu   |
|    |                       |                          |                |     |                |                |                   | 18.79" BT               | 58.60" LS                      |            |
| 21 | <b>B/HP.20</b>        | $\blacksquare$           | <b>B/HP.21</b> | 22  | 21             | 30             | 13.20             | $116^{\circ}$<br>24'    | $0^{\circ}$ 16'                | Pal Kayu   |
|    |                       |                          |                |     |                |                |                   | 18.95" BT               | 58.20" LS                      |            |
| 22 | <b>B/HP.21</b>        | $\blacksquare$           | <b>B/HP.22</b> | 287 | 5              | 44             | 26.69             | $116^\circ$<br>24'      | $0^{\circ}$<br>16'             | Pal Kayu   |
|    |                       |                          |                |     |                |                |                   | 18.12" BT               | 57.95" LS                      |            |
| 23 | <b>B/HP.22</b>        | $\blacksquare$           | <b>B/HP.23</b> | 13  | 37             | 36             | 13.48             | $116^{\circ}$ 24'       | $0^{\circ}$ 16'                | Pal Kayu   |
|    |                       |                          |                |     |                |                |                   | 18.23" BT               | 57.52" LS                      |            |
| 24 | <b>B/HP.23</b>        | $\overline{\phantom{a}}$ | <b>B/HP.24</b> | 105 | 23             | 32             | 15.13             | $116^{\circ}$<br>24'    | $0^{\circ}$ 16'                | Pal Kayu   |
|    |                       |                          |                |     |                |                |                   | 18.70" BT               | 57.65" LS                      |            |
| 25 | <b>B/HP.24</b>        | $\blacksquare$           | <b>B/HP.25</b> | 15  | 11             | $\overline{2}$ | 89.43             | $116^\circ$<br>$24^{7}$ | $0^{\circ}$<br>16'             | Pal Kayu   |
|    |                       |                          |                |     |                |                |                   | 19.46" BT               | 54.84" LS                      |            |
| 26 | <b>B/HP.25</b>        | $\blacksquare$           | <b>B/HP.26</b> | 283 | 52             | 26             | $\overline{9.31}$ | $116^{\circ}$ 24'       | $0^\circ$ 16'                  | Pal Kayu   |
|    |                       |                          |                |     |                |                |                   | 19.16" BT               | 54.77" LS                      |            |
| 27 | <b>B/HP.26</b>        | $\blacksquare$           | <b>B/HP.27</b> | 10  | 22             | 11             | 18.76             | $116^\circ$<br>24'      | $0^\circ$ 16'                  | Pal Kayu   |
|    |                       |                          |                |     |                |                |                   | 19.27" BT               | 54.16" LS                      |            |
| 28 | <b>B/HP.27</b>        | $\blacksquare$           | <b>B/HP.28</b> | 99  | 36             | 21             | 30.23             | $116^\circ$<br>24'      | $0^{\circ}$<br>16'             | Ajir Batas |
|    |                       |                          |                |     |                |                |                   | 20.24" BT               | 54.33" LS                      |            |
| 29 | <b>B/HP.28</b>        | $\blacksquare$           | <b>B/HP.29</b> | 109 | $\overline{2}$ | 49             | 33.16             | $116^{\circ}$ 24'       | $0^{\circ}$ 16'                | Pal Kayu   |
|    |                       |                          |                |     |                |                |                   | 21.25" BT               | 54.68" LS                      |            |
| 30 | <b>B/HP.29</b>        | $\omega$                 | <b>B/HP.30</b> | 38  | 55             | 11             | 13.36             | $116^{\circ}$<br>24'    | $\overline{0^{\circ}}$ 16'     | Pal Kayu   |
|    |                       |                          |                |     |                |                |                   | 21.52" BT               | 54.34" LS                      |            |

Tabel 7. (Lanjutan)

| 31 | <b>B/HP.30</b> | $\blacksquare$ | <b>B/HP.31</b> | 110            | 50          | 35             | 17.11 | $116^{\circ}$ 24'    | $0^{\circ}$ 16'            | Pal Kayu   |
|----|----------------|----------------|----------------|----------------|-------------|----------------|-------|----------------------|----------------------------|------------|
|    |                |                |                |                |             |                |       | 22.04" BT            | 54.54" LS                  |            |
| 32 | <b>B/HP.31</b> | $\Box$         | <b>B/HP.32</b> | $\overline{7}$ | $\mathbf 0$ | 58             | 28.71 | $116^{\circ}$<br>24' | $0^{\circ}$ 16'            | Pal Kayu   |
|    |                |                |                |                |             |                |       | 22.15" BT            | 53.61" LS                  |            |
| 33 | <b>B/HP.32</b> | $\Box$         | <b>B/HP.33</b> | 308            | 52          | 9              | 18.10 | $116^{\circ}$ 24'    | $0^{\circ}$ 16'            | Pal Kayu   |
|    |                |                |                |                |             |                |       | 21.70" BT            | 53.24" LS                  |            |
| 34 | <b>B/HP.33</b> | $\blacksquare$ | <b>B/HP.34</b> | $\overline{2}$ | 47          | 3              | 52.82 | $116^{\circ}$ 24'    | $0^\circ$ 16'              | Pal Kayu   |
|    |                |                |                |                |             |                |       | 21.78" BT            | 51.53" LS                  |            |
| 35 | <b>B/HP.34</b> | $\Box$         | <b>B/HP.35</b> | 277            | 51          | 28             | 21.05 | $116^{\circ}$ 24'    | $0^{\circ}$ 16'            | Pal Kayu   |
|    |                |                |                |                |             |                |       | 21.11" BT            | 51.43" LS                  |            |
| 36 | <b>B/HP.35</b> | $\blacksquare$ | <b>B/HP.36</b> | 231            | 44          | 10             | 9.57  | $116^{\circ}$ 24'    | $0^{\circ}$ 16'            | Ajir Batas |
|    |                |                |                |                |             |                |       | 20.86" BT            | 51.62" LS                  |            |
| 37 | B/HP.36        | $\Box$         | <b>B/HP.37</b> | 271            | 46          | $\overline{7}$ | 22.29 | $116^{\circ}$ 24'    | $0^\circ$ 16'              | Pal Kayu   |
|    |                |                |                |                |             |                |       | 20.14" BT            | 51.60" LS                  |            |
| 38 | <b>B/HP.37</b> | $\Box$         | <b>B/HP.38</b> | 356            | 27          | 11             | 16.55 | 116° 24'             | $0^{\circ}$ 16'            | Pal Kayu   |
|    |                |                |                |                |             |                |       | 20.11" BT            | 51.06" LS                  |            |
| 39 | <b>B/HP.38</b> | $\blacksquare$ | <b>B/HP.39</b> | 87             | 25          | $\mathbf{1}$   | 21.14 | $116^{\circ}$ 24'    | $0^{\circ}$ 16'            | Pal Kayu   |
|    |                |                |                |                |             |                |       | 20.79" BT            | 51.03" LS                  |            |
| 40 | <b>B/HP.39</b> | $\blacksquare$ | <b>B/HP.40</b> | 35             | 54          | 16             | 22.28 | $116^{\circ}$ 24'    | $0^{\circ}$ 16'            | Pal Kayu   |
|    |                |                |                |                |             |                |       | 21.22" BT            | 50.45" LS                  |            |
| 41 | <b>B/HP.40</b> | $\blacksquare$ | <b>B/HP.41</b> | 270            | 12          | 24             | 18.67 | $116^{\circ}$ 24'    | $0^{\circ}$ 16'            | Pal Kayu   |
|    |                |                |                |                |             |                |       | 20.61" BT            | 50.44" LS                  |            |
| 42 | <b>B/HP.41</b> | $\Box$         | <b>B/HP.42</b> | 356            | 59          | 57             | 19.24 | $116^{\circ}$ 24'    | $0^{\circ}$ 16'            | Pal Kayu   |
|    |                |                |                |                |             |                |       | 20.58" BT            | 49.82" LS                  |            |
| 43 | <b>B/HP.42</b> | $\blacksquare$ | <b>B/HP.43</b> | 85             | 31          | 25             | 21.58 | $116^{\circ}$ 24'    | $0^\circ$ 16'              | Pal Kayu   |
|    |                |                |                |                |             |                |       | 21.27" BT            | 49.76" LS                  |            |
| 44 | <b>B/HP.43</b> | $\blacksquare$ | <b>B/HP.44</b> | 347            | 20          | 32             | 17.31 | $116^{\circ}$ 24'    | $0^{\circ}$ 16'            | Pal Kayu   |
|    |                |                |                |                |             |                |       | 21.15" BT            | 49.21" LS                  |            |
| 45 | <b>B/HP.44</b> | $\blacksquare$ | <b>B/HP.45</b> | 272            | 26          | 50             | 14.87 | $116^{\circ}$ 24'    | $\overline{0^{\circ}}$ 16' | Pal Kayu   |
|    |                |                |                |                |             |                |       | 20.67" BT            | 49.19" LS                  |            |
| 46 | <b>B/HP.45</b> | $\omega$       | <b>B/HP.46</b> | $\Omega$       | $\mathbf 0$ | $\mathbf 0$    | 8.47  | $116^{\circ}$ 24'    | $0^\circ$ 16'              | Pal Kayu   |
|    |                |                |                |                |             |                |       | 20.67" BT            | 48.92" LS                  |            |

Tabel 7. (Lanutan)

| 47 | <b>B/HP.46</b> | $\blacksquare$ | B/HP.47        | 269          | 49             | 15             | 21.17 | $116^{\circ}$<br>24'           | $0^{\circ}$ 16'            | Pal Kayu |
|----|----------------|----------------|----------------|--------------|----------------|----------------|-------|--------------------------------|----------------------------|----------|
|    |                |                |                |              |                |                |       | 19.99" BT                      | 48.92" LS                  |          |
| 48 | <b>B/HP.47</b> | $\blacksquare$ | <b>B/HP.48</b> | $\mathbf{1}$ | 39             | 37             | 17.86 | 24'<br>$116^\circ$             | $0^{\circ}$<br>16'         | Pal Kayu |
|    |                |                |                |              |                |                |       | 20.00" BT                      | 48.34" LS                  |          |
| 49 | <b>B/HP.48</b> | $\blacksquare$ | <b>B/HP.49</b> | 89           | 59             | 13             | 28.65 | $116^{\circ}$<br>24'           | $0^{\circ}$ 16'            | Pal Kayu |
|    |                |                |                |              |                |                |       | 20.93" BT                      | 48.34" LS                  |          |
| 50 | <b>B/HP.49</b> | $\blacksquare$ | <b>B/HP.50</b> | 358          | $\overline{5}$ | 29             | 8.01  | $116^{\circ}$ 24'              | $0^\circ$ 16'              | Pal Kayu |
|    |                |                |                |              |                |                |       | 20.92" BT                      | 48.08" LS                  |          |
| 51 | <b>B/HP.50</b> | $\Box$         | <b>B/HP.51</b> | 270          | 36             | 11             | 12.45 | $116^{\circ}$<br>24'           | $0^{\circ}$ 16'            | Pal Kayu |
|    |                |                |                |              |                |                |       | 20.52" BT                      | 48.07" LS                  |          |
| 52 | <b>B/HP.51</b> | $\blacksquare$ | B/HP.52        | 358          | $\overline{7}$ | $\mathbf 0$    | 1.90  | $116^{\circ}$<br>24'           | $0^{\circ}$ 16'            | Pal Kayu |
|    |                |                |                |              |                |                |       | 20.52" BT                      | 48.01" LS                  |          |
| 53 | <b>B/HP.52</b> | $\blacksquare$ | <b>B/HP.53</b> | 270          | 16             | 11             | 23.65 | $116^\circ$<br>24'             | $0^{\circ}$ 16'            | Pal Kayu |
|    |                |                |                |              |                |                |       | 19.75" BT                      | 48.01" LS                  |          |
| 54 | <b>B/HP.53</b> | $\Box$         | <b>B/HP.54</b> | $\Omega$     | 53             | 44             | 15.41 | $116^{\circ}$<br>24'           | $0^{\circ}$<br>16'         | Pal Kayu |
|    |                |                |                |              |                |                |       | 19.76" BT                      | 47.50" LS                  |          |
| 55 | <b>B/HP.54</b> | $\blacksquare$ | <b>B/HP.55</b> | 91           | 14             | $\mathbf{1}$   | 5.53  | $116^{\circ}$<br>24'           | $0^{\circ}$ 16'            | Pal Kayu |
|    |                |                |                |              |                |                |       | 19.94" BT                      | 47.51" LS                  |          |
| 56 | <b>B/HP.55</b> | $\blacksquare$ | <b>B/HP.56</b> | $\Omega$     | 38             | 58             | 18.58 | $116^{\circ}$<br>24'           | $0^{\circ}$<br>16'         | Pal Kayu |
|    |                |                |                |              |                |                |       | 19.95" BT                      | 46.90" LS                  |          |
| 57 | <b>B/HP.56</b> | $\Box$         | <b>B/HP.57</b> | 89           | 25             | $\overline{4}$ | 14.86 | $116^\circ$<br>$\overline{24}$ | $0^\circ$ 16'              | Pal Kayu |
|    |                |                |                |              |                |                |       | 20.43" BT                      | 46.90" LS                  |          |
| 58 | <b>B/HP.57</b> | $\blacksquare$ | <b>B/HP.58</b> | 8            | 3              | 18             | 15.31 | 24'<br>$116^{\circ}$           | $0^{\circ}$ 16'            | Pal Kayu |
|    |                |                |                |              |                |                |       | 20.50" BT                      | 46.40" LS                  |          |
| 59 | <b>B/HP.58</b> | $\blacksquare$ | <b>B/HP.59</b> | 269          | 39             | 34             | 15.58 | $116^\circ$<br>24'             | $\overline{0^{\circ}}$ 16' | Pal Kayu |
|    |                |                |                |              |                |                |       | 19.99" BT                      | 46.41" LS                  |          |
| 60 | <b>B/HP.59</b> | $\blacksquare$ | <b>B/HP.60</b> | 359          | 44             | 49             | 14.82 | $116^{\circ}$ 24'              | $0^{\circ}$ 16'            | Pal Kayu |
|    |                |                |                |              |                |                |       | 19.99" BT                      | 45.92" LS                  |          |
| 61 | <b>B/HP.60</b> | $\blacksquare$ | <b>B/HP.61</b> | 89           | 38             | 54             | 19.30 | $116^{\circ}$<br>24'           | $0^{\circ}$ 16'            | Pal Kayu |
|    |                |                |                |              |                |                |       | 20.61" BT                      | 45.92" LS                  |          |
| 62 | <b>B/HP.61</b> | $\omega$       | <b>B/HP.62</b> | 3            | 54             | 43             | 11.15 | 24'<br>$116^{\circ}$           | $0^{\circ}$ 16'            | Pal Kayu |
|    |                |                |                |              |                |                |       | 20.64" BT                      | 45.56" LS                  |          |

Tabel 7. (Lanjutan)

| 63 | <b>B/HP.62</b> | $\blacksquare$ | <b>B/HP.63</b> | 271          | 40             | 54             | 35.39 | $116^\circ$<br>24' | $0^{\circ}$<br>16' | Pal Kayu |
|----|----------------|----------------|----------------|--------------|----------------|----------------|-------|--------------------|--------------------|----------|
|    |                |                |                |              |                |                |       | 19.49" BT          | 45.52" LS          |          |
| 64 | <b>B/HP.63</b> | $\blacksquare$ | <b>B/HP.64</b> | $\mathbf 0$  | 49             | $\overline{7}$ | 14.82 | $116^\circ$<br>24' | $0^{\circ}$<br>16' | Pal Kayu |
|    |                |                |                |              |                |                |       | 19.50" BT          | 45.04" LS          |          |
| 65 | <b>B/HP.64</b> | $\blacksquare$ | <b>B/HP.65</b> | 94           | 48             | 29             | 27.58 | $116^\circ$<br>24' | $0^{\circ}$<br>16' | Pal Kayu |
|    |                |                |                |              |                |                |       | 20.39" BT          | 45.12" LS          |          |
| 66 | <b>B/HP.65</b> | $\blacksquare$ | <b>B/HP.66</b> | $\mathbf{1}$ | 9              | 3              | 6.52  | $116^\circ$<br>24' | $0^{\circ}$<br>16' | Pal Kayu |
|    |                |                |                |              |                |                |       | 20.39" BT          | 44.91" LS          |          |
| 67 | <b>B/HP.66</b> | $\blacksquare$ | <b>B/HP.67</b> | 91           | 29             | 18             | 9.63  | $116^\circ$<br>24' | $0^{\circ}$<br>16' | Pal Kayu |
|    |                |                |                |              |                |                |       | 20.71" BT          | 44.91" LS          |          |
| 68 | <b>B/HP.67</b> | $\blacksquare$ | <b>B/HP.68</b> | 356          | 14             | 55             | 40.79 | $116^\circ$<br>24' | $0^{\circ}$<br>16' | Pal Kayu |
|    |                |                |                |              |                |                |       | 20.62" BT          | 43.59" LS          |          |
| 69 | <b>B/HP.68</b> | $\blacksquare$ | <b>B/HP.69</b> | 277          | 57             | 23             | 46.03 | $116^\circ$<br>24' | $0^{\circ}$<br>16' | Pal Kayu |
|    |                |                |                |              |                |                |       | 19.14" BT          | 43.38" LS          |          |
| 70 | <b>B/HP.69</b> | $\blacksquare$ | <b>B/HP.70</b> | 11           | $\overline{4}$ | 15             | 15.50 | $116^\circ$<br>24' | $0^{\circ}$<br>16' | Pal Kayu |
|    |                |                |                |              |                |                |       | 19.24" BT          | 42.88" LS          |          |
| 71 | <b>B/HP.70</b> | $\blacksquare$ | <b>B/HP.71</b> | 97           | 5              | 44             | 44.44 | $116^\circ$<br>24' | $0^{\circ}$<br>16' | Pal Kayu |
|    |                |                |                |              |                |                |       | 20.67" BT          | 43.06" LS          |          |
| 72 | <b>B/HP.71</b> | $\blacksquare$ | <b>B/HP.72</b> | $\mathbf{1}$ | 44             | 54             | 28.60 | $116^\circ$<br>24' | $0^{\circ}$<br>16' | Pal Kayu |
|    |                |                |                |              |                |                |       | 20.70" BT          | 42.13" LS          |          |
| 73 | <b>B/HP.72</b> | $\blacksquare$ | <b>B/HP.73</b> | 283          | 43             | 44             | 28.87 | $116^\circ$<br>24' | $0^{\circ}$<br>16' | Pal Kayu |
|    |                |                |                |              |                |                |       | 19.79" BT          | 41.91" LS          |          |
| 74 | <b>B/HP.73</b> | $\blacksquare$ | <b>B/HP.74</b> | 8            | 12             | 48             | 20.74 | $116^\circ$<br>24' | $0^{\circ}$<br>16' | Pal Kayu |
|    |                |                |                |              |                |                |       | 19.88" BT          | 41.24" LS          |          |
| 75 | <b>B/HP.74</b> | $\blacksquare$ | <b>B/HP.75</b> | 108          | 31             | $\overline{2}$ | 34.83 | $116^\circ$<br>24' | $0^{\circ}$<br>16' | Pal Kayu |
|    |                |                |                |              |                |                |       | 20.95" BT          | 41.60" LS          |          |
| 76 | <b>B/HP.75</b> | $\blacksquare$ | <b>B/HP.76</b> | 13           | 41             | 53             | 24.58 | $116^\circ$<br>24' | $0^{\circ}$<br>16' | Pal Kayu |
|    |                |                |                |              |                |                |       | 21.14" BT          | 40.82" LS          |          |
| 77 | <b>B/HP.76</b> | $\blacksquare$ | <b>B/HP.77</b> | 288          | 28             | 10             | 15.60 | 116°<br>24'        | $0^{\circ}$<br>16' | Pal Kayu |
|    |                |                |                |              |                |                |       | 20.66" BT          | 40.66" LS          |          |
| 78 | <b>B/HP.77</b> | $\blacksquare$ | <b>B/HP.78</b> | 18           | 55             | $\mathbf 0$    | 11.16 | $116^\circ$<br>24' | $0^{\circ}$<br>16' | Pal Kayu |
|    |                |                |                |              |                |                |       | 20.78" BT          | 40.32" LS          |          |

Tabel 7. (Lanjutan)

| 79 | <b>B/HP.78</b>        |                | <b>B/HP.79</b> | 107 | 16       | 51 | 3.37      | $116^\circ$<br>24' | 16'<br>$0^{\circ}$ | Ajir         |
|----|-----------------------|----------------|----------------|-----|----------|----|-----------|--------------------|--------------------|--------------|
|    |                       |                |                |     |          |    |           | 20.88" BT          | 40.35" LS          | <b>Batas</b> |
| 80 | <b>B/HP.79</b>        | $\blacksquare$ | <b>B/HP.80</b> | 21  | 24       | 14 | 10.19     | $116^\circ$<br>24' | $0^{\circ}$<br>16' | Pal          |
|    |                       |                |                |     |          |    |           | 21.00" BT          | 40.04" LS          | Kayu         |
| 81 | <b>B/HP.80</b>        | $\blacksquare$ | <b>B/HP.81</b> | 111 | 54       | 32 | 9.80      | $116^\circ$<br>24' | $0^{\circ}$<br>16' | Pal Kayu     |
|    |                       |                |                |     |          |    |           | 21.30" BT          | 40.16" LS          |              |
| 82 | <b>B/HP.81</b>        | $\blacksquare$ | <b>B/HP.82</b> | 22  | 44       | 5  | 40.54     | $116^\circ$<br>24' | $0^{\circ}$<br>16' | Pal          |
|    |                       |                |                |     |          |    |           | 21.81" BT          | 38.94" LS          | Kayu         |
| 83 | <b>B/HP.82</b>        | $\blacksquare$ | <b>B/HP.83</b> | 300 | $\Omega$ | 59 | 17.19     | $116^\circ$<br>24' | $0^{\circ}$<br>16' | Pal          |
|    |                       |                |                |     |          |    |           | 21.32" BT          | 38.66" LS          | Kayu         |
| 84 | <b>B/HP.83</b>        | $\blacksquare$ | <b>B/HP.84</b> | 20  | 30       | 44 | 12.42     | $116^\circ$<br>24' | $0^{\circ}$<br>16' | Pal          |
|    |                       |                |                |     |          |    |           | 21.46" BT          | 38.28" LS          | Kayu         |
| 85 | <b>B/HP.84</b>        | $\blacksquare$ | <b>B/HP.85</b> | 116 | 15       | 44 | 17.37     | $116^\circ$<br>24' | $0^{\circ}$<br>16' | Pal          |
|    |                       |                |                |     |          |    |           | 21.97" BT          | 38.53" LS          | Kayu         |
| 86 | <b>B/HP.85</b>        | $\blacksquare$ | <b>B/HP.86</b> | 27  | 43       | 55 | 53.32     | $116^\circ$<br>24' | $0^{\circ}$<br>16' | Ajir         |
|    |                       |                |                |     |          |    |           | 22.77" BT          | 37.00" LS          | <b>Batas</b> |
| 87 | <b>B/HP.86</b>        | $\blacksquare$ | <b>B/HP.87</b> | 27  | 43       | 55 | 62.76     | $116^\circ$<br>24' | $0^{\circ}$<br>16' | Pal          |
|    |                       |                |                |     |          |    |           | 23.72" BT          | 35.19" LS          | Kayu         |
| 88 | <b>B/HP.87</b>        | $\blacksquare$ | <b>B/HP.88</b> | 118 | 6        | 28 | 55.08     | $116^\circ$<br>24' | $0^{\circ}$<br>16' | Ajir         |
|    |                       |                |                |     |          |    |           | 25.29" BT          | 36.03" LS          | <b>Batas</b> |
|    | <b>Panjang Trayek</b> |                |                |     |          |    | 2607.97 m |                    |                    |              |
|    |                       |                |                |     |          |    |           |                    |                    |              |

# <span id="page-44-2"></span>Lampiran 2. Kegiatan Pengukuran Penataan Kawasan Hutan

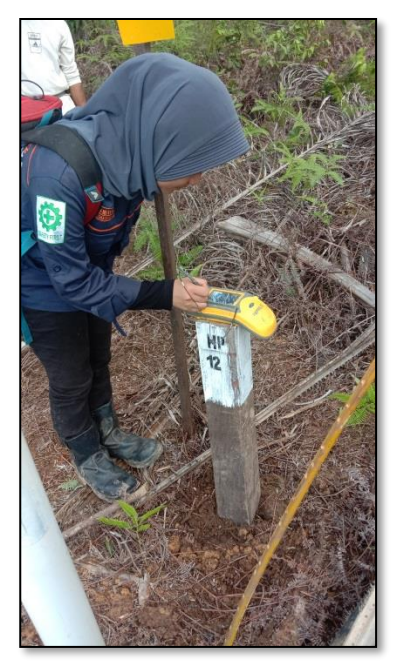

Gambar 2. Pengukuran Penataan Kawasan Hutan

<span id="page-44-0"></span>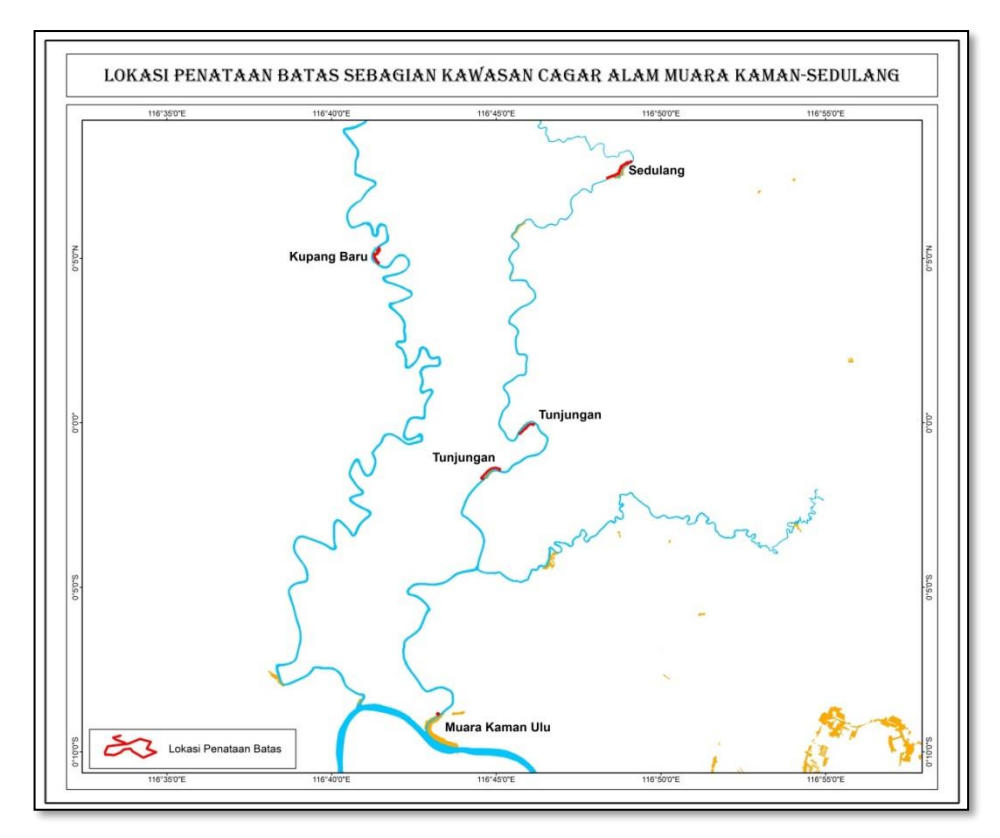

<span id="page-44-1"></span>Gambar 3. Peta Hasil Pengukuran Penataan Kawasan Hutan

<span id="page-45-1"></span>Lampiran 3.Dokumentasi Administrasi Perkantoran

<span id="page-45-0"></span>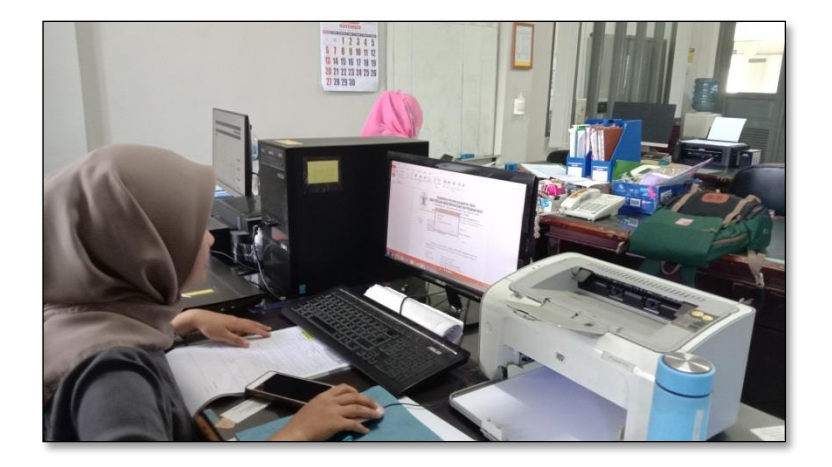

Gambar 4. Pengimputan Surat Masuk